Minnesota State Scholarship Programs Online Tools Guide 2008-2009

# Table of Contents

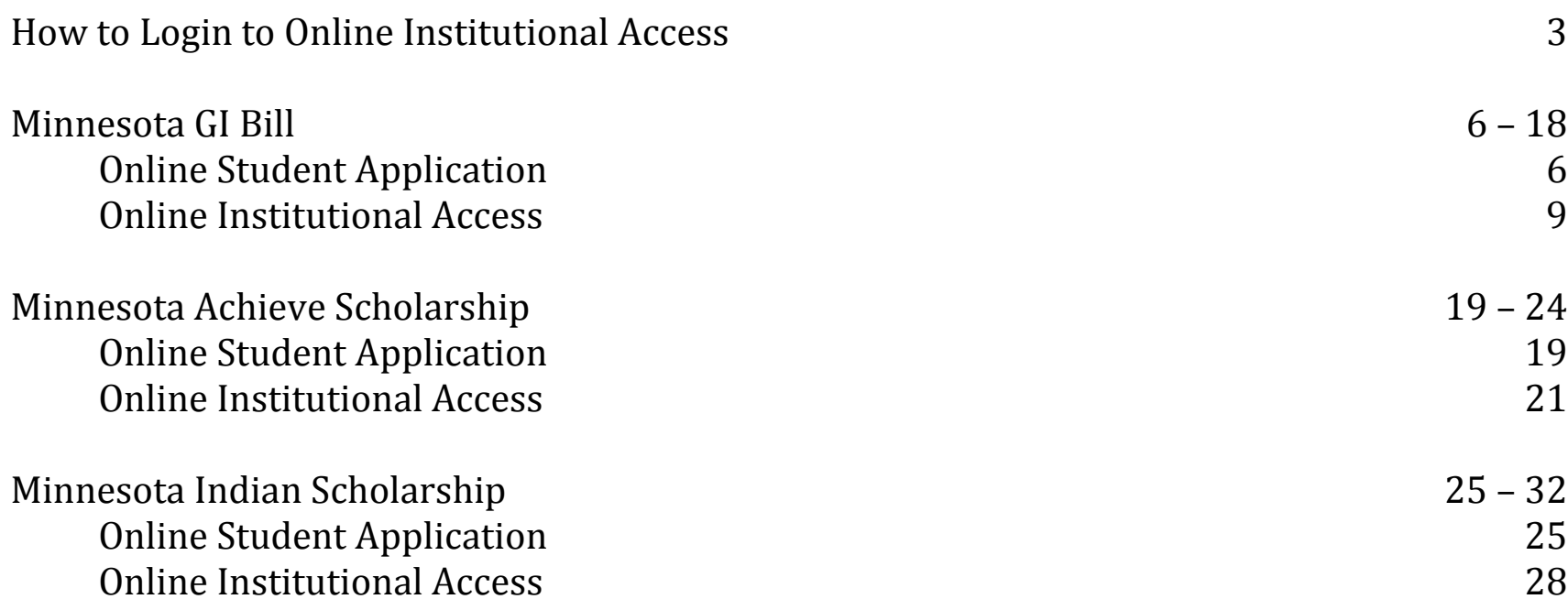

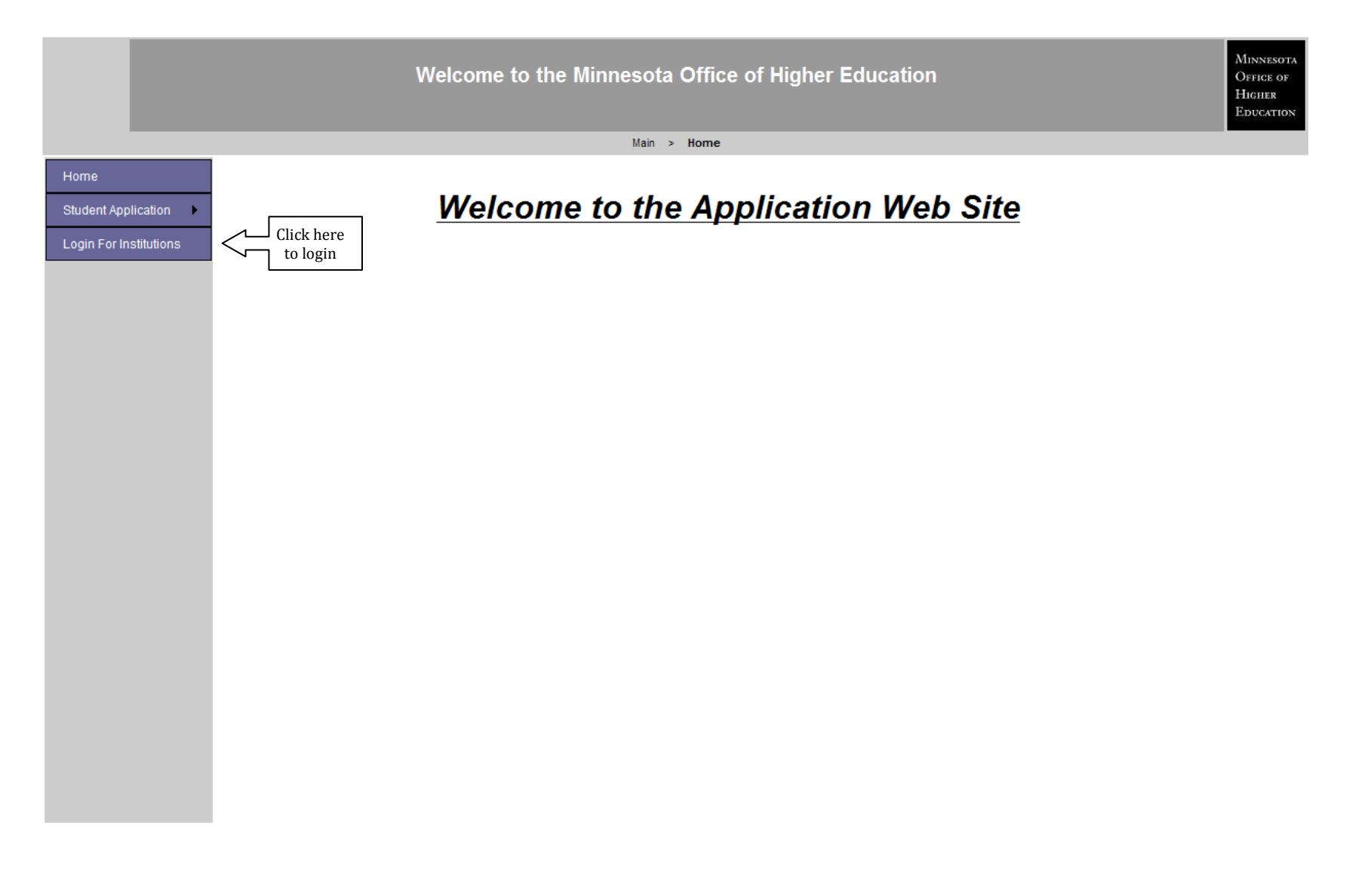

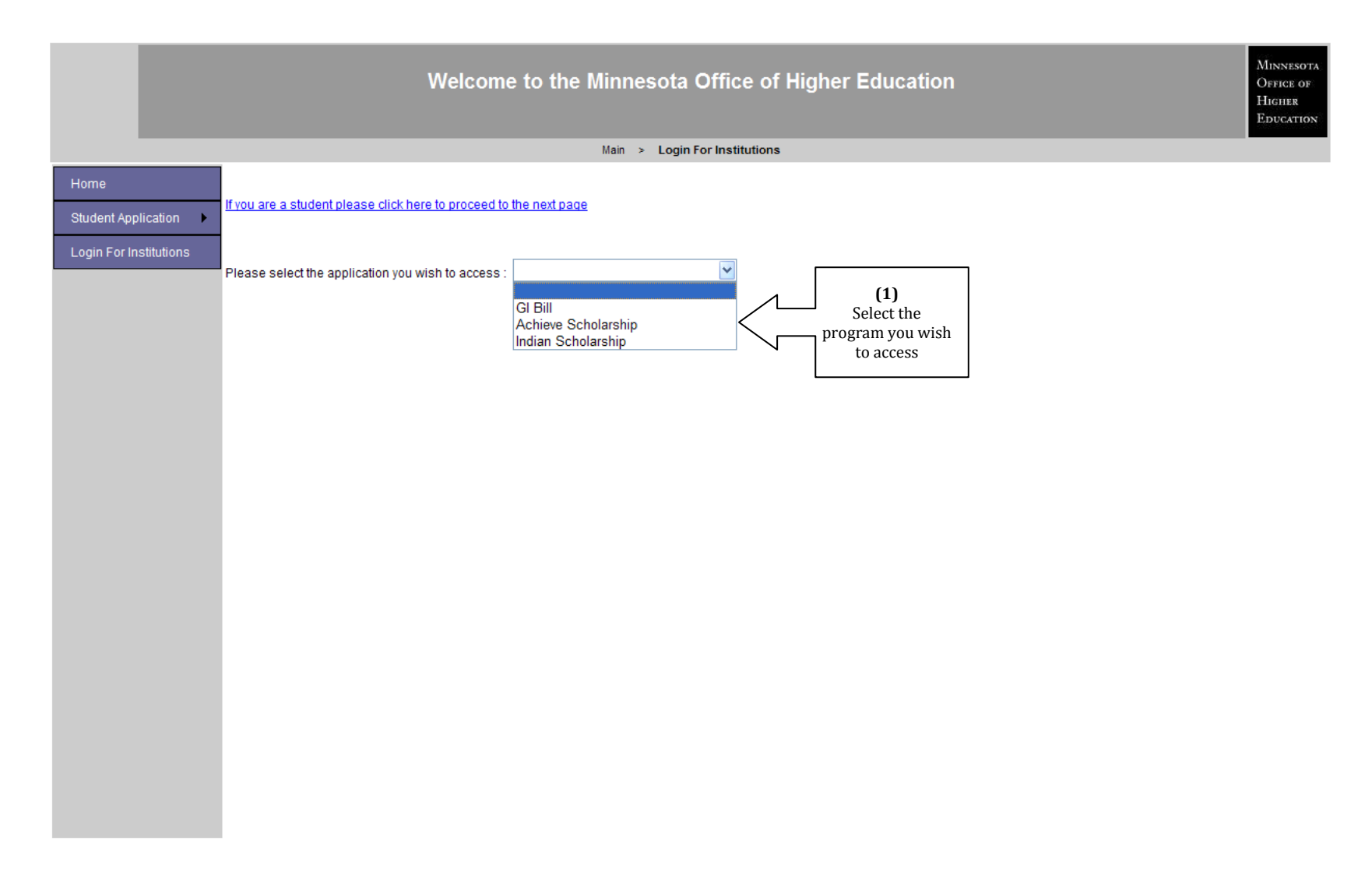

### How to Login to Online Institutional Access

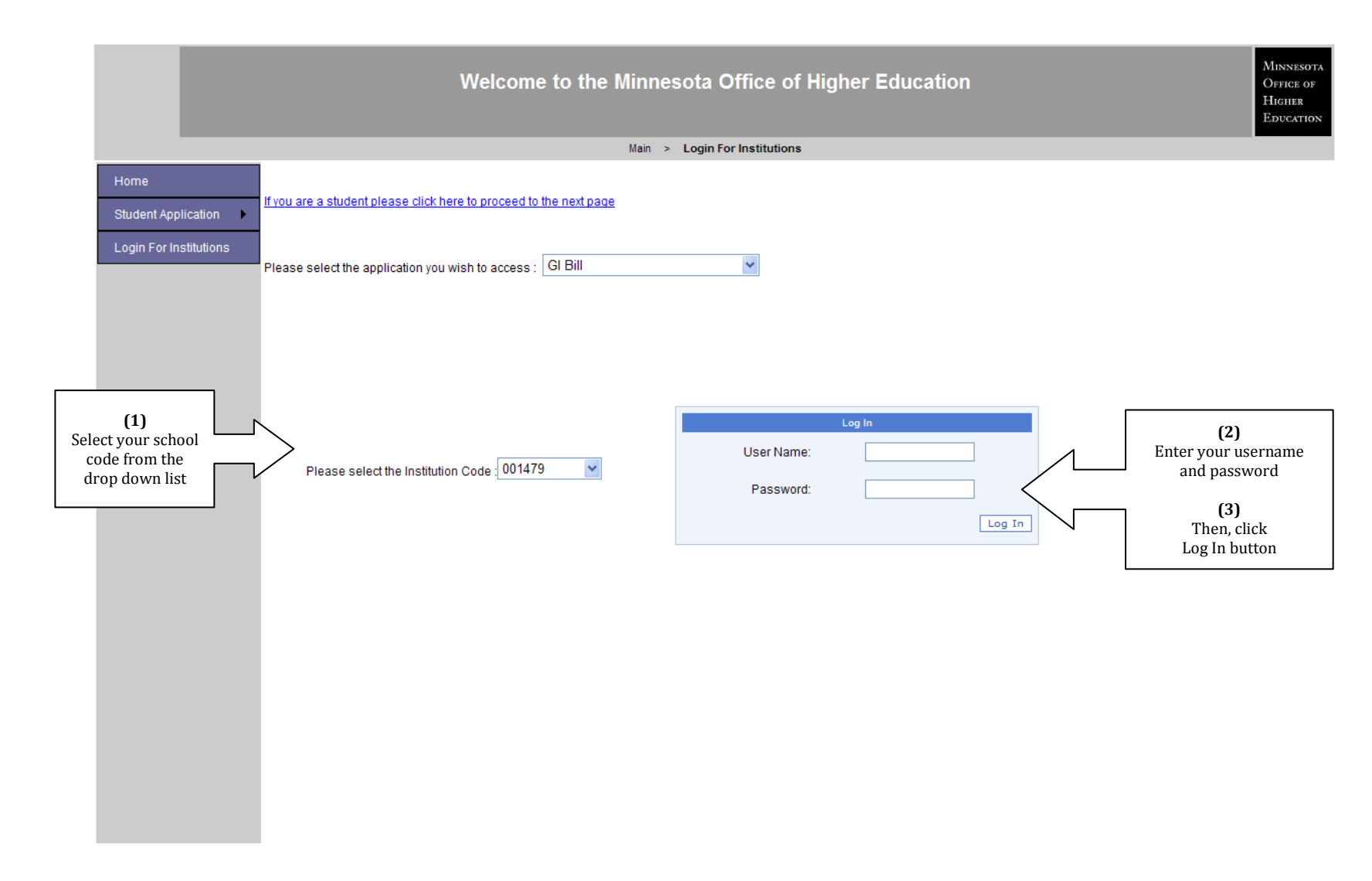

# Minnesota GI Bill Program – Online Student Application

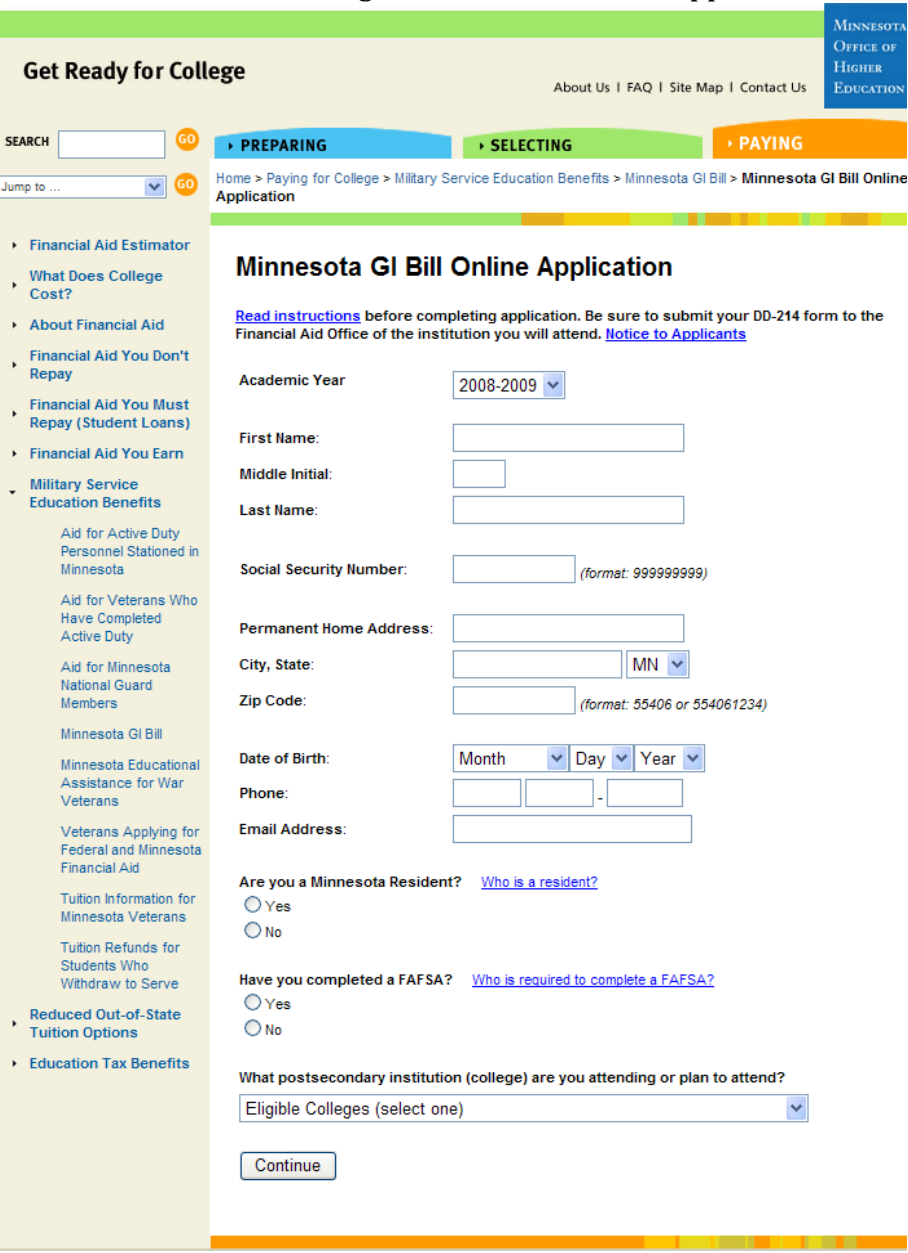

# Minnesota GI Bill Program – Online Student Application

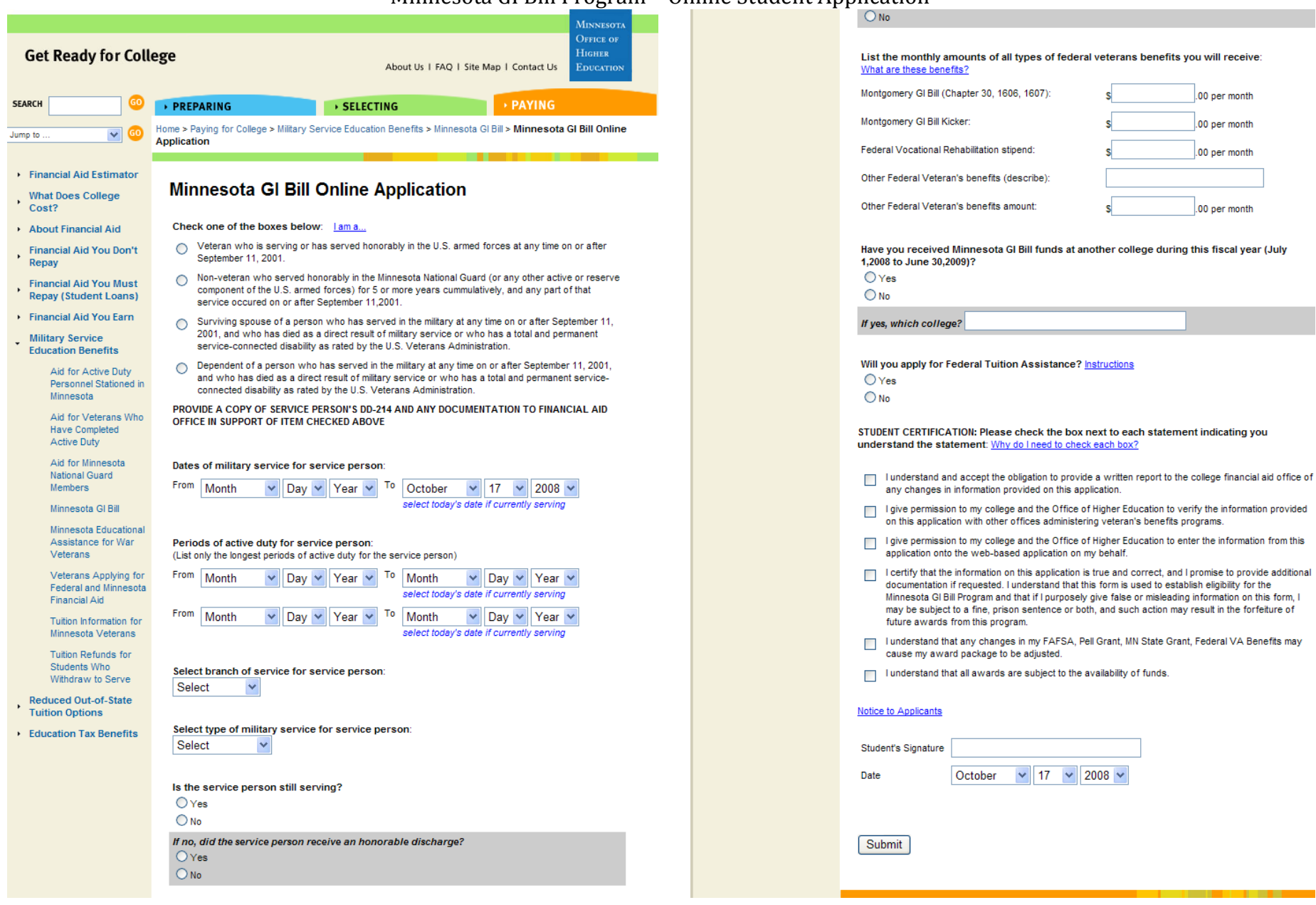

#### Minnesota GI Bill Program – Online Student Application

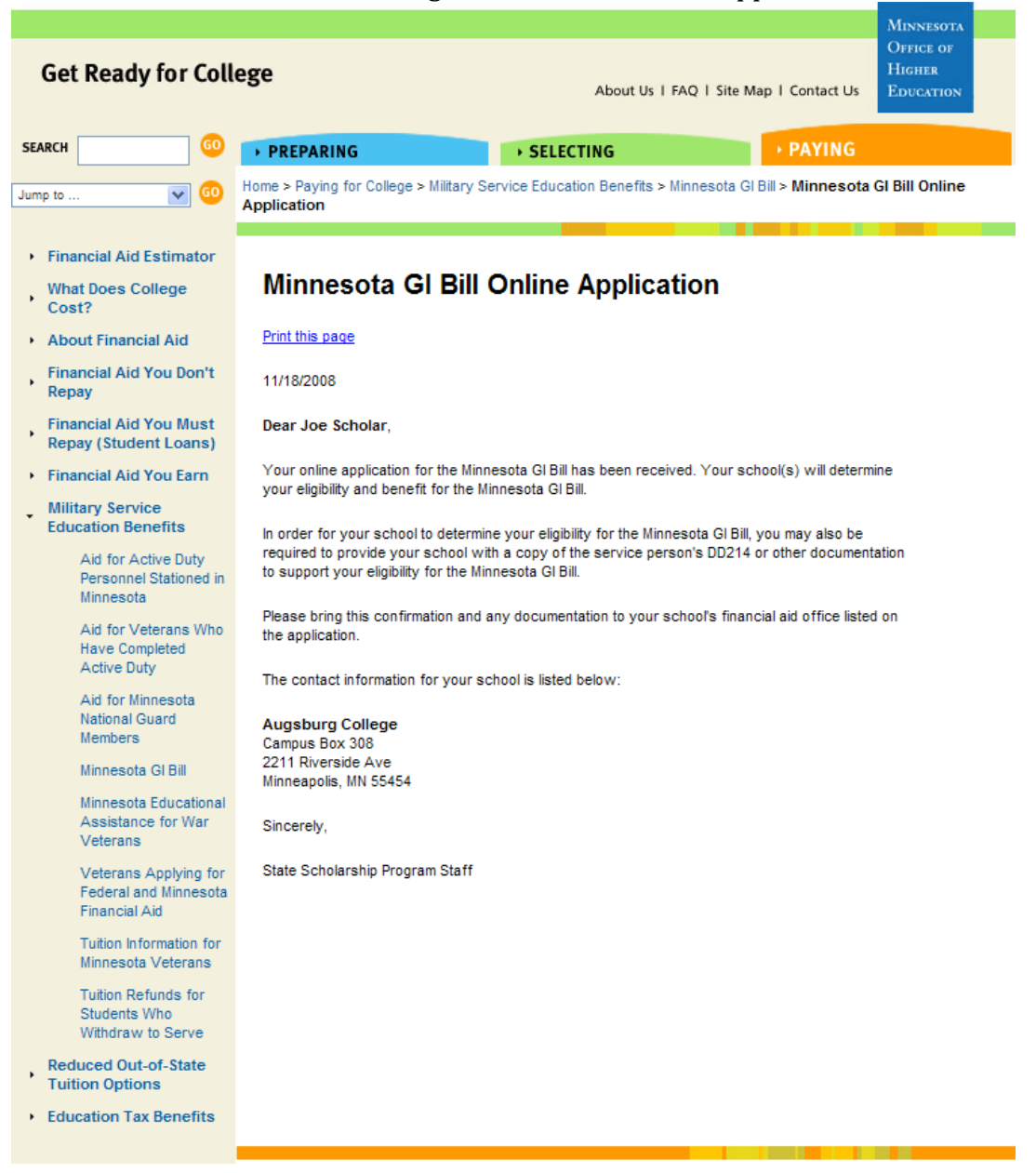

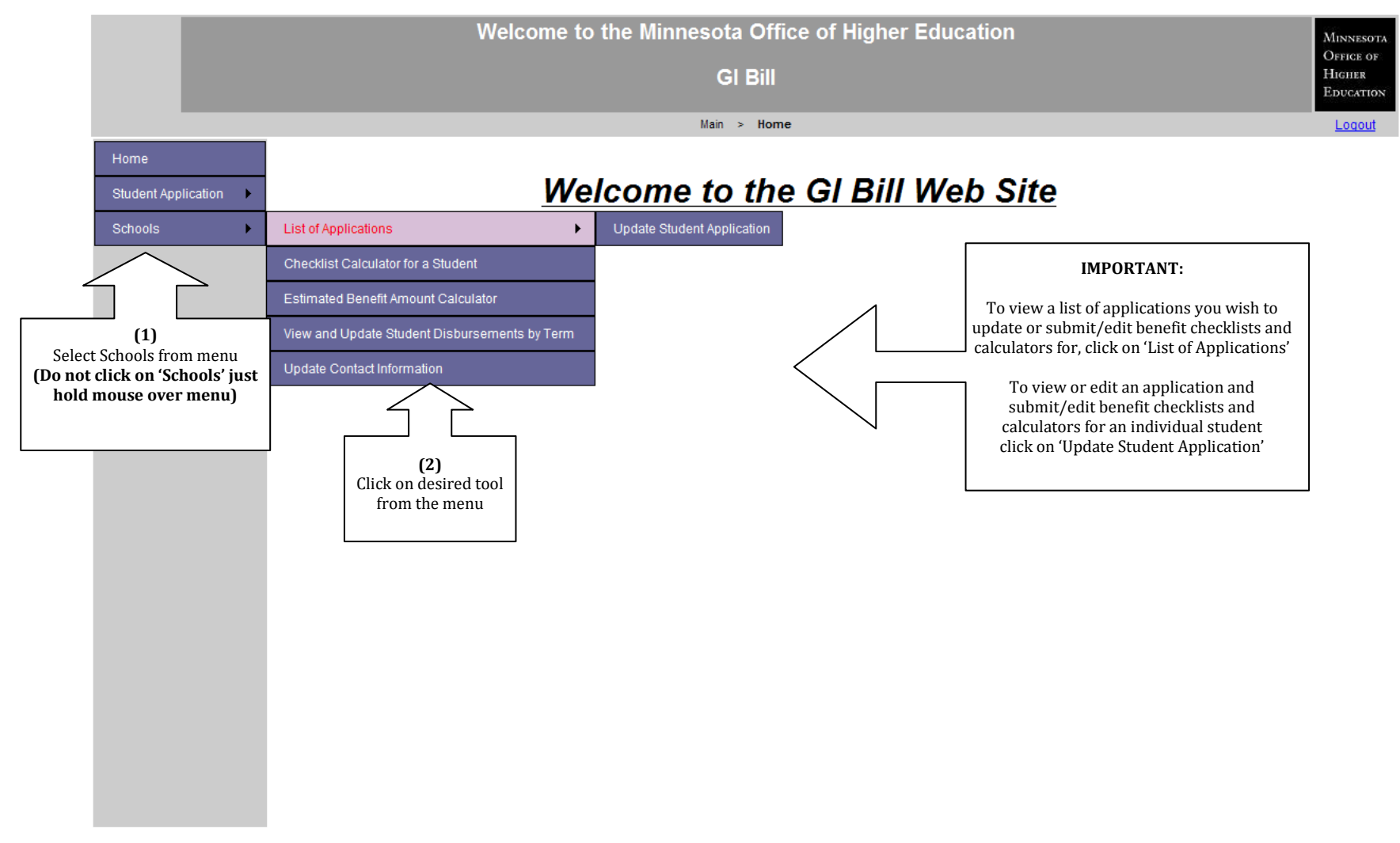

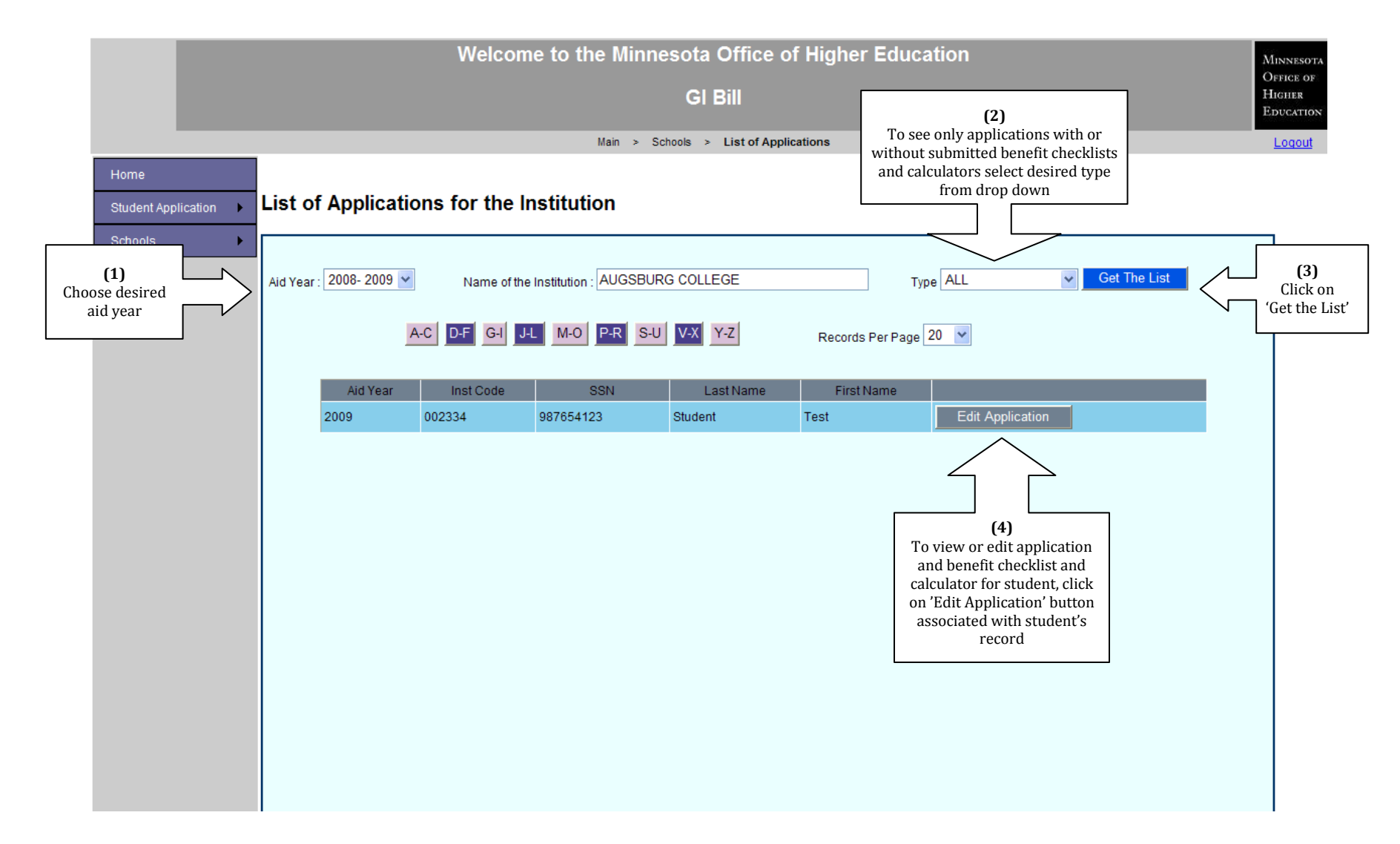

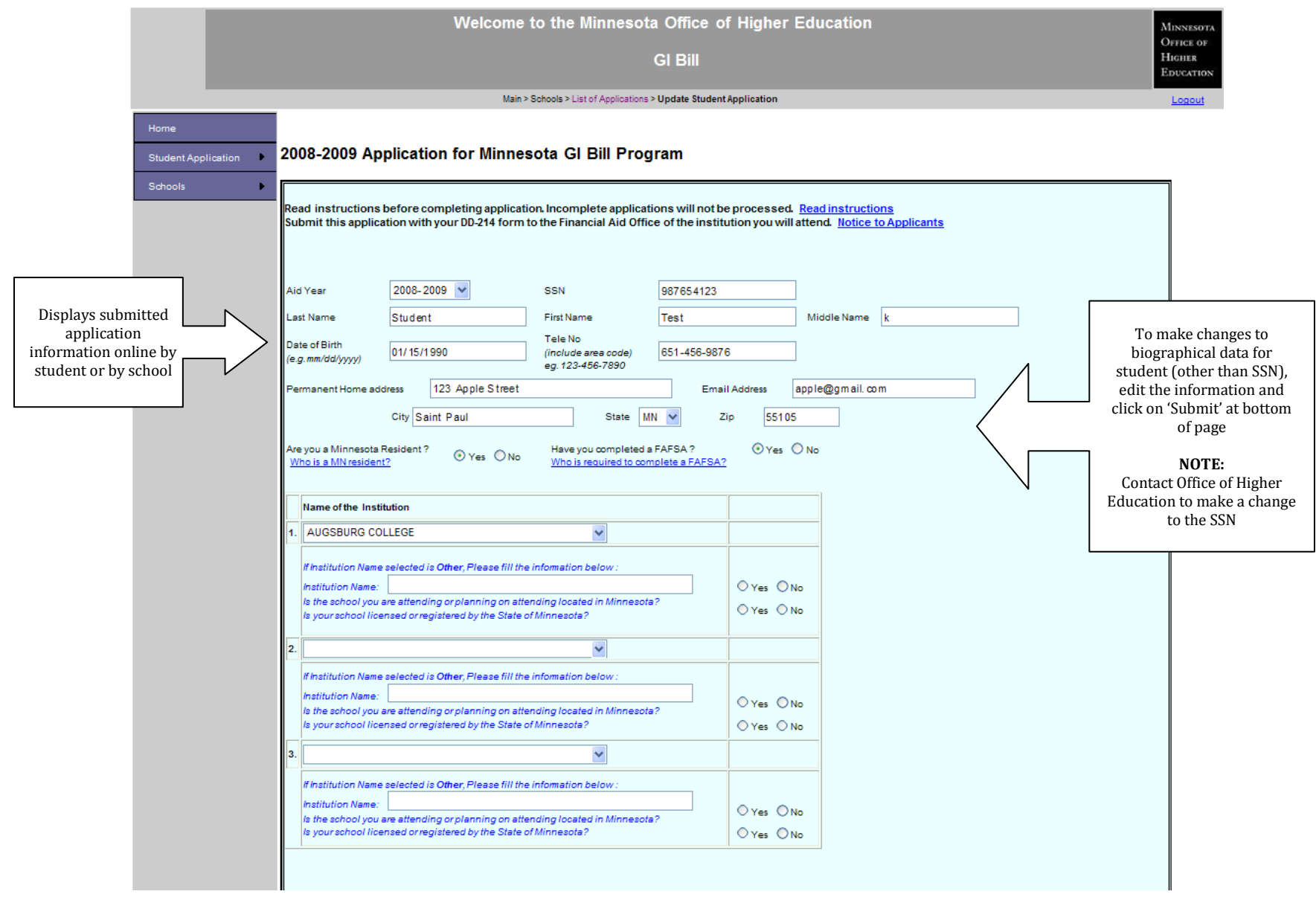

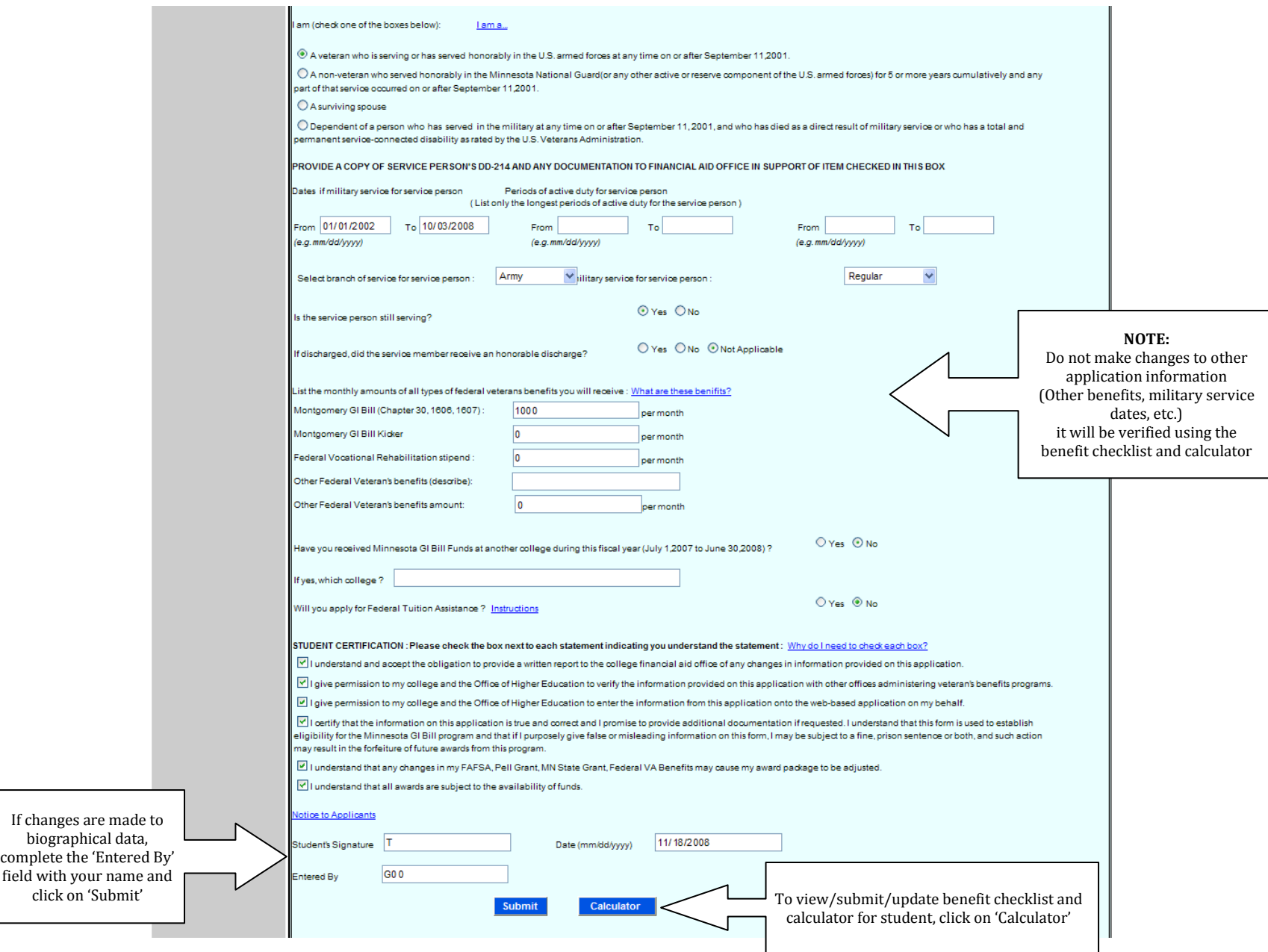

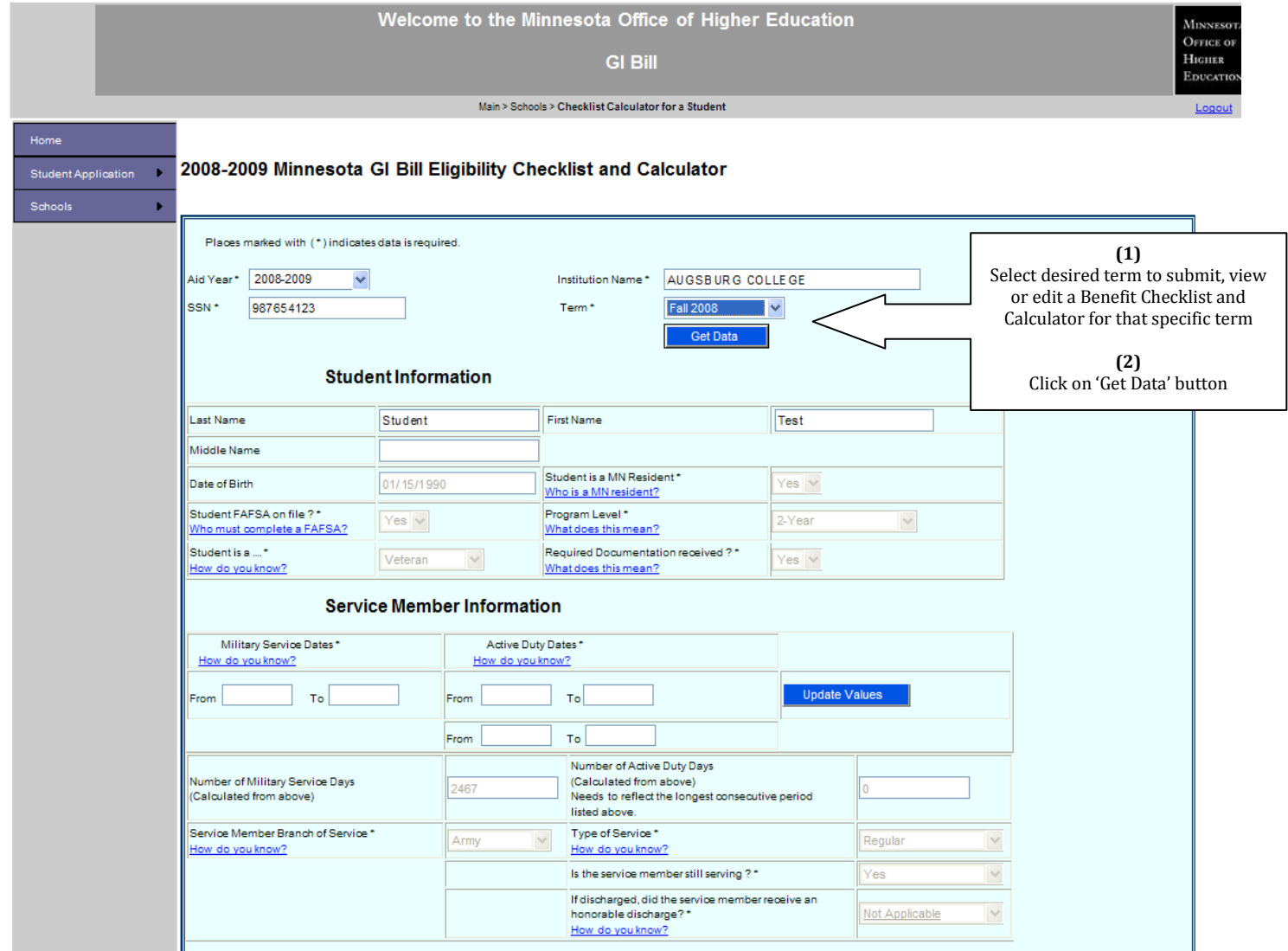

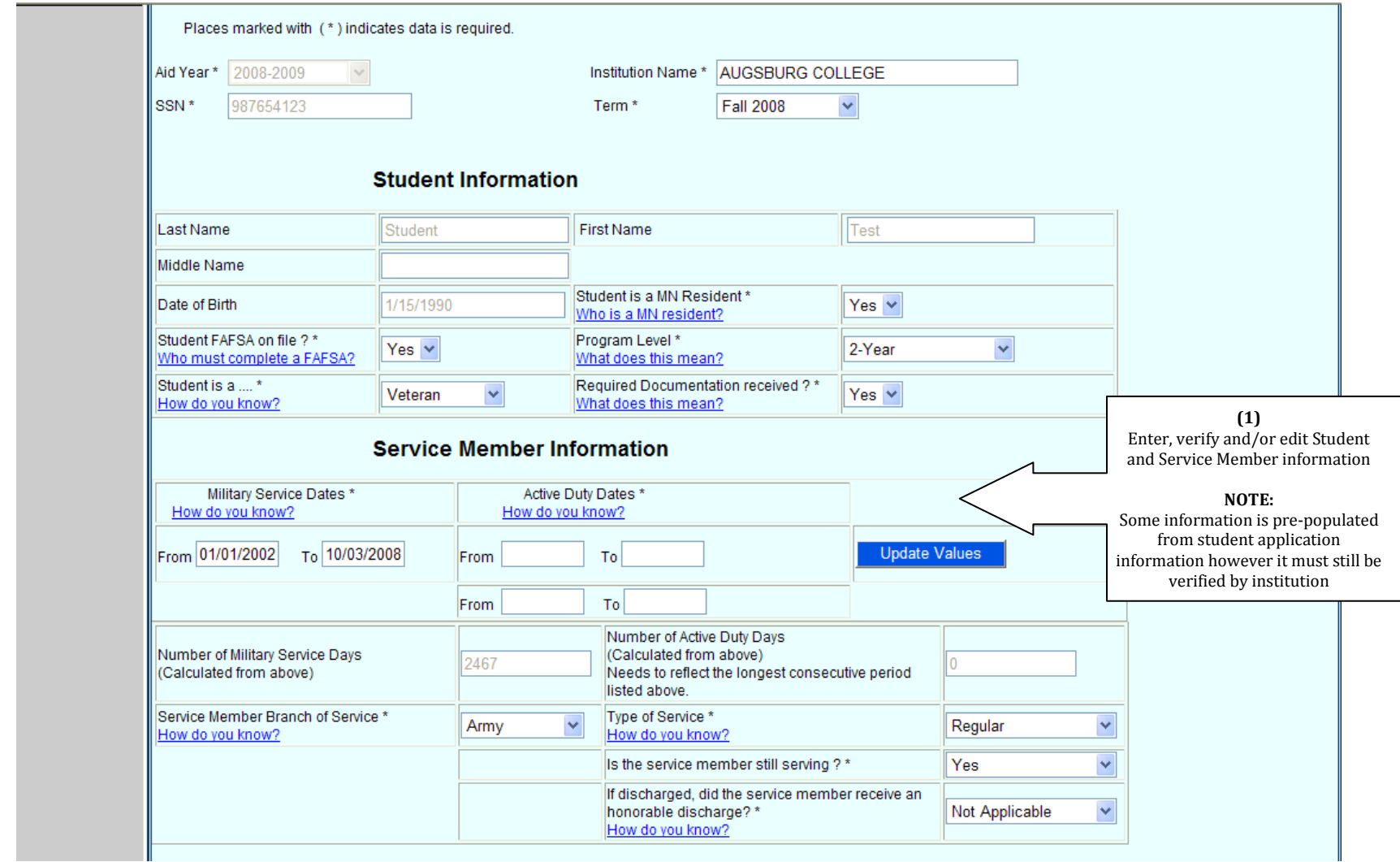

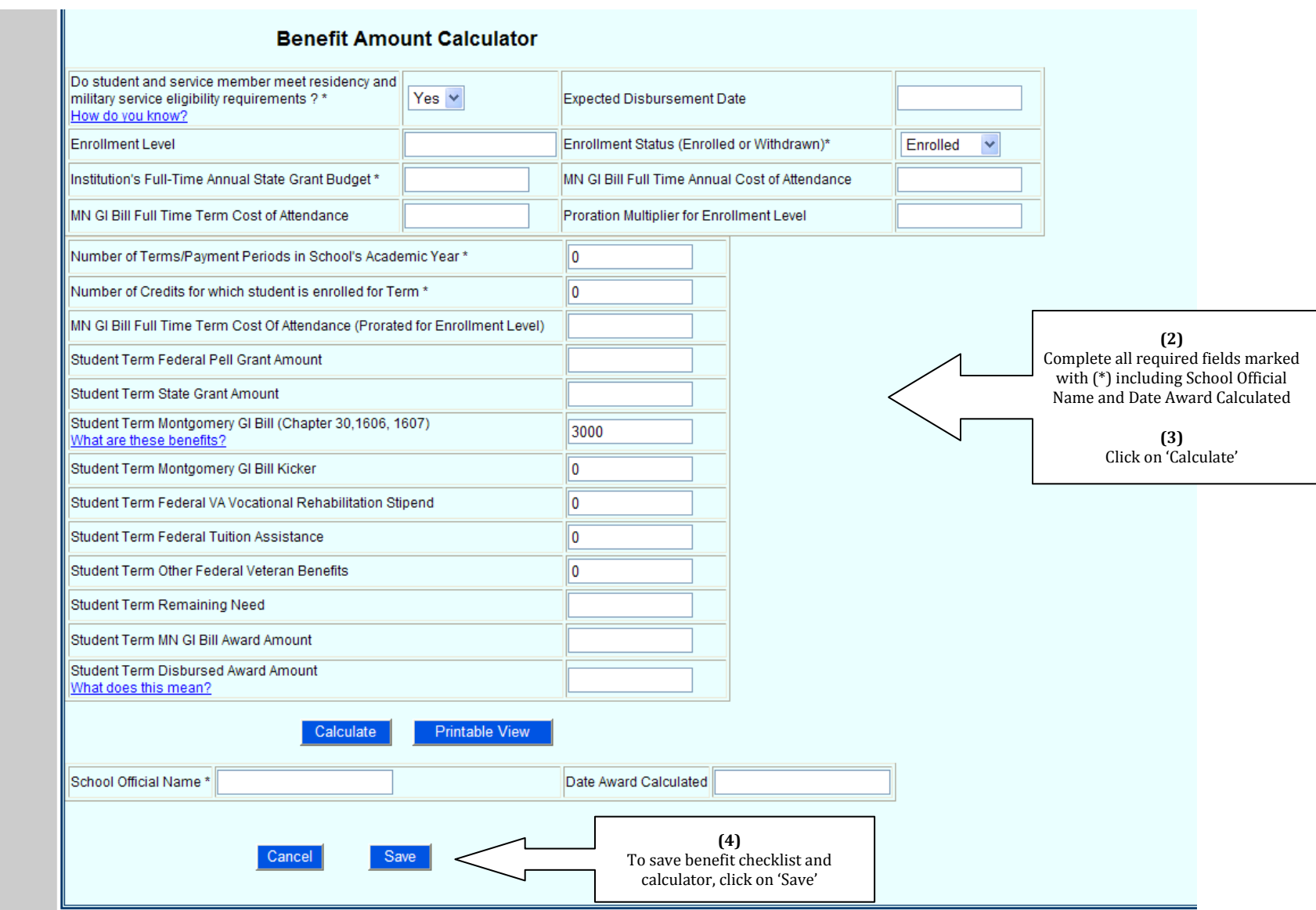

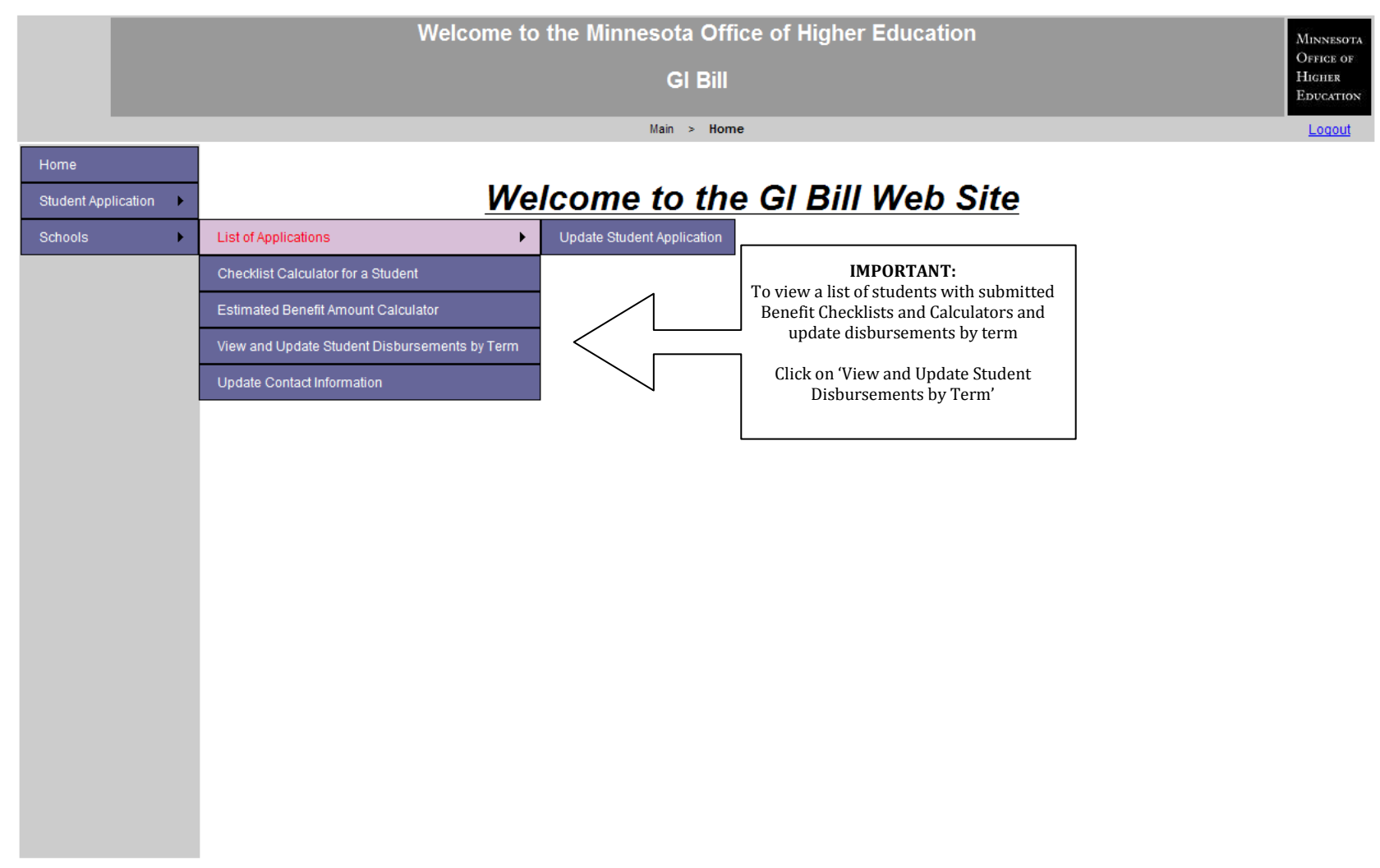

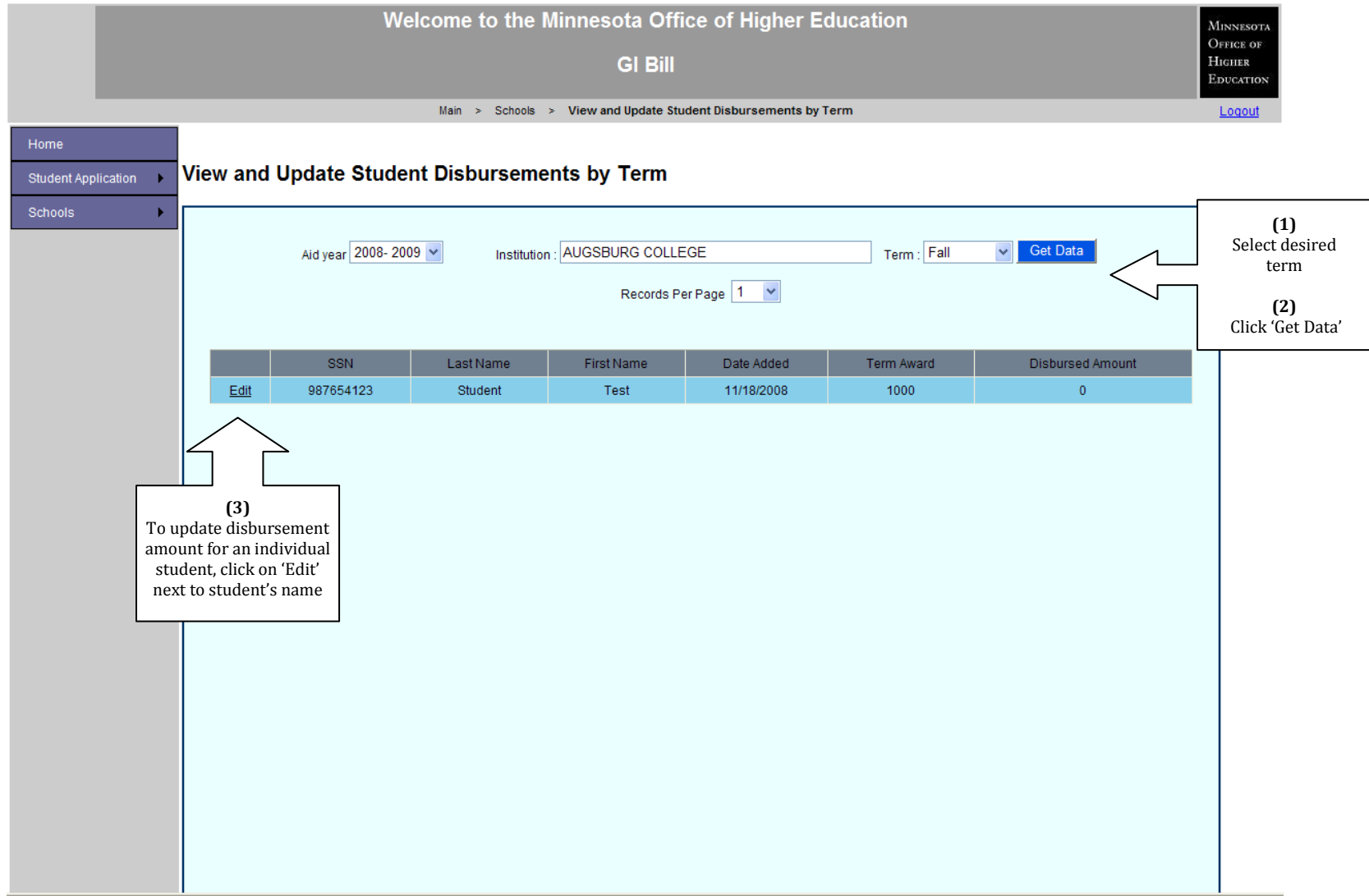

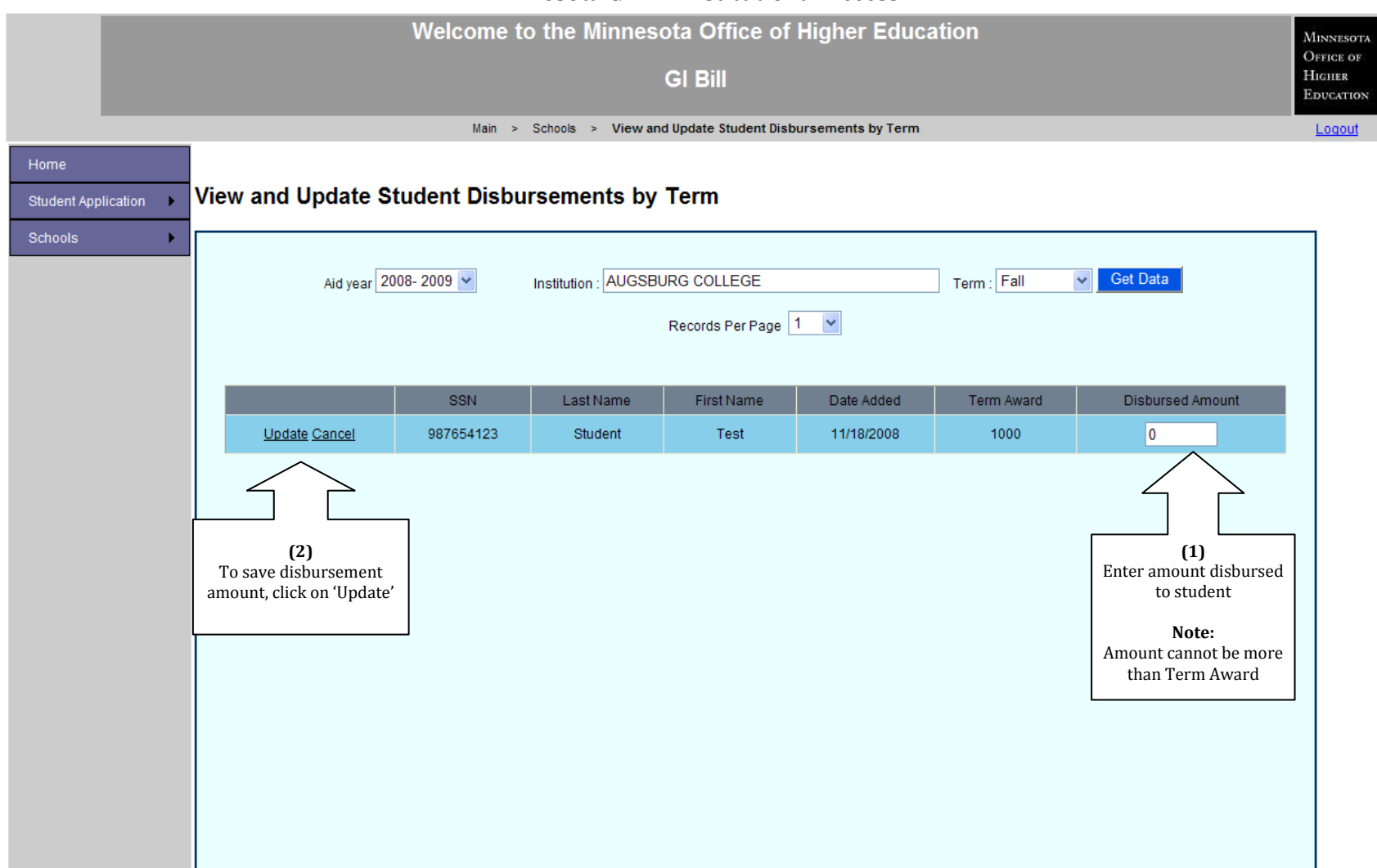

# Minnesota Achieve Scholarship Online Student Application

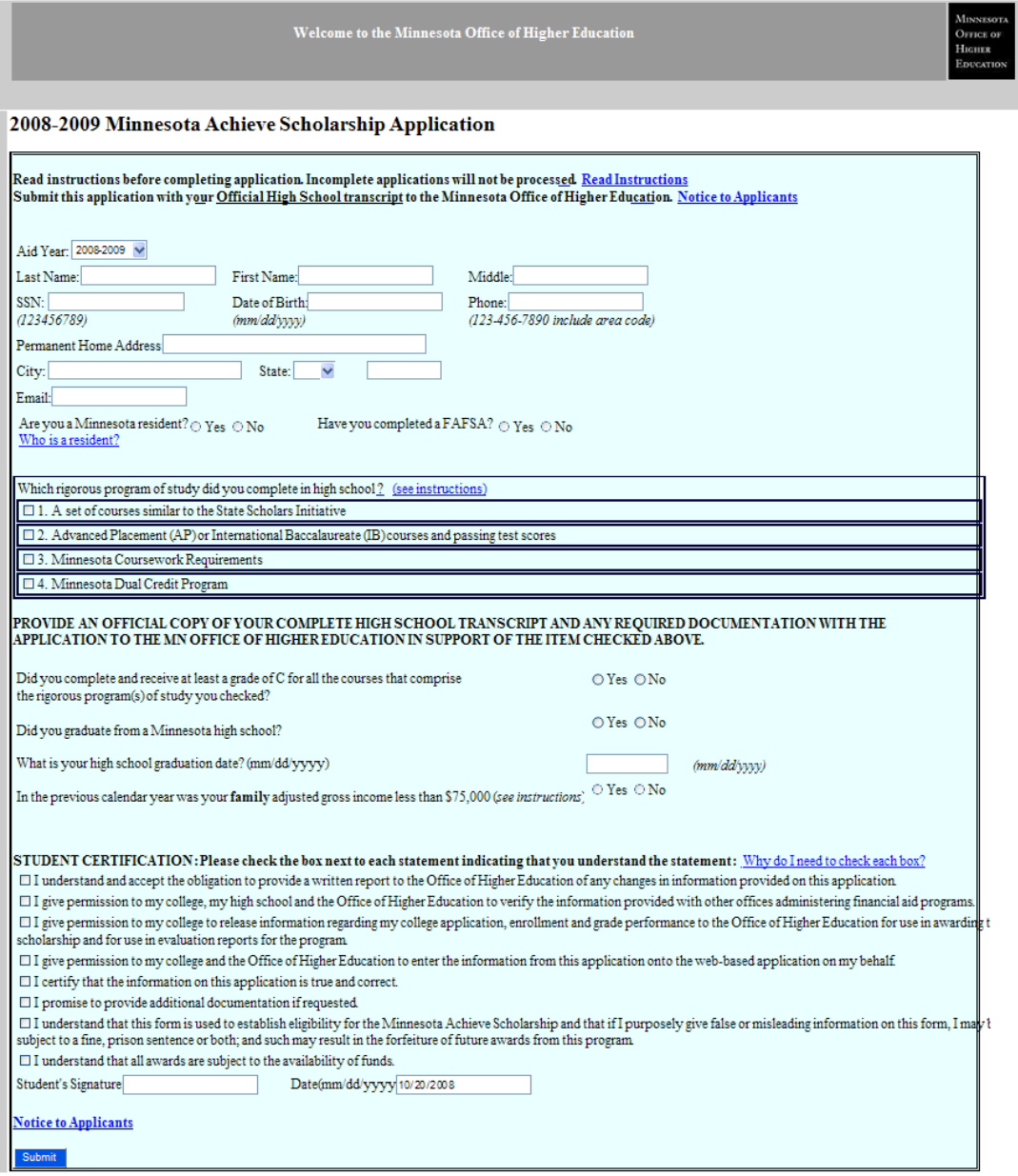

### Minnesota Achieve Scholarship Online Student Application

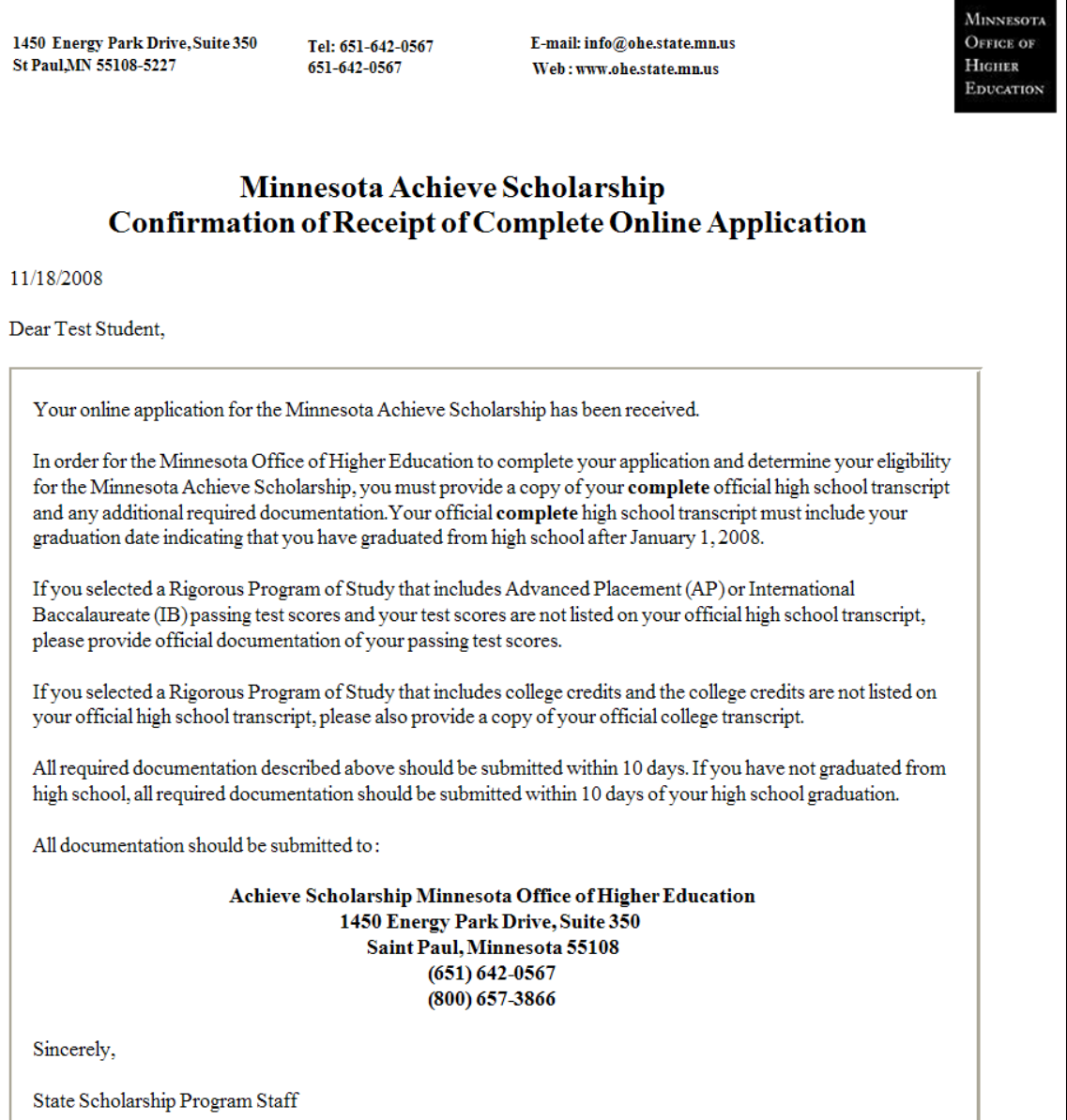

### Minnesota Achieve Scholarship Institutional Access

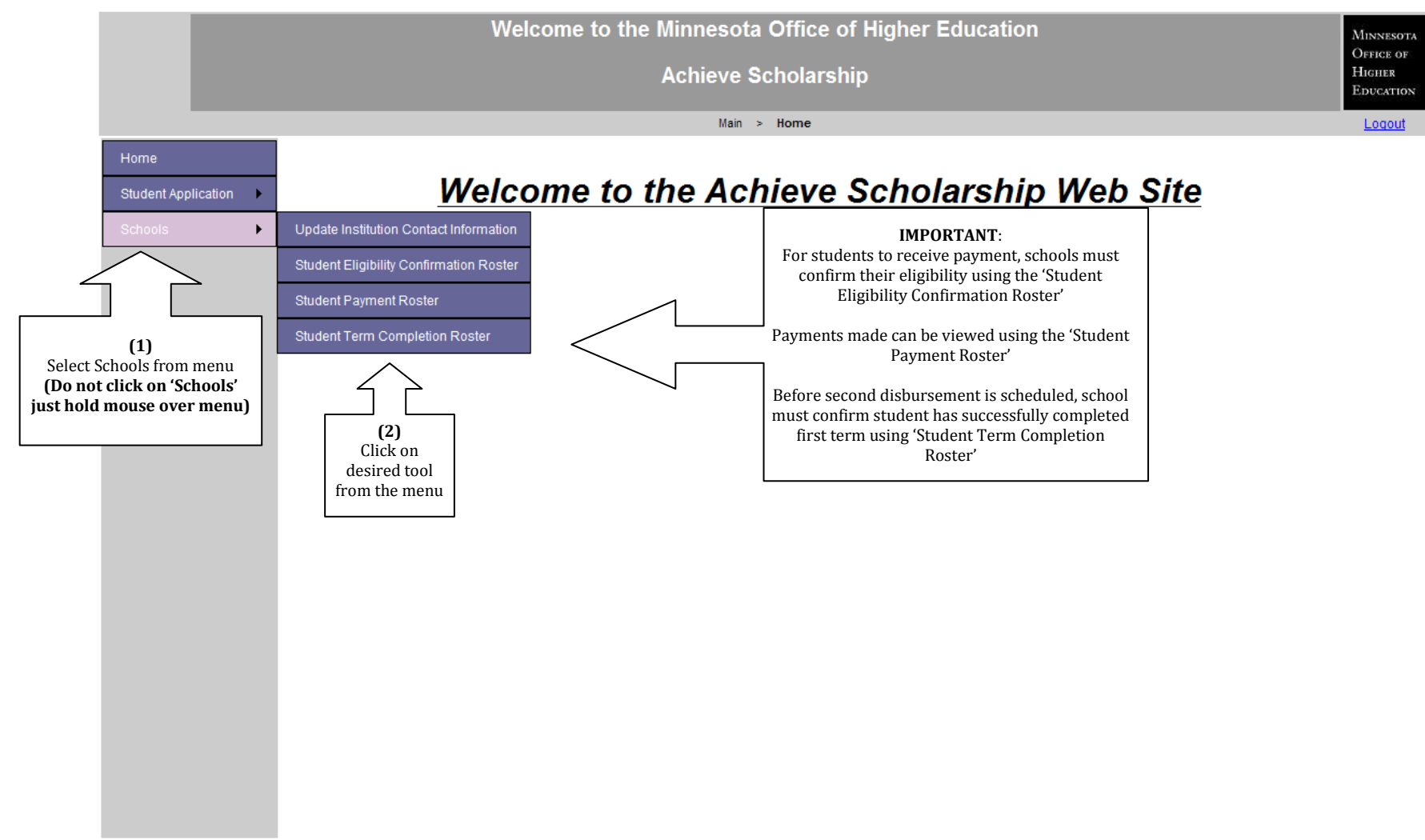

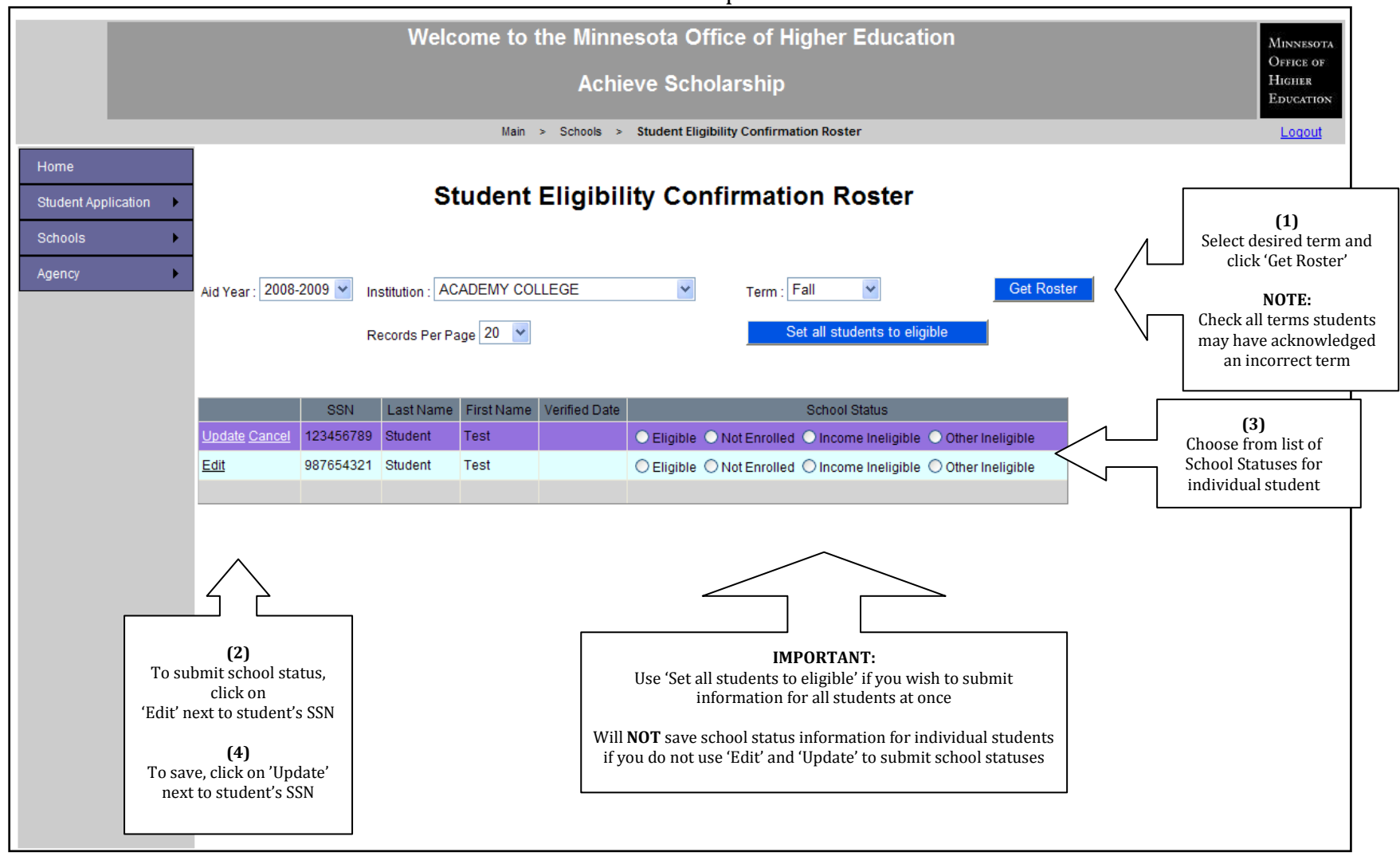

Minnesota Achieve Scholarship Institutional Access

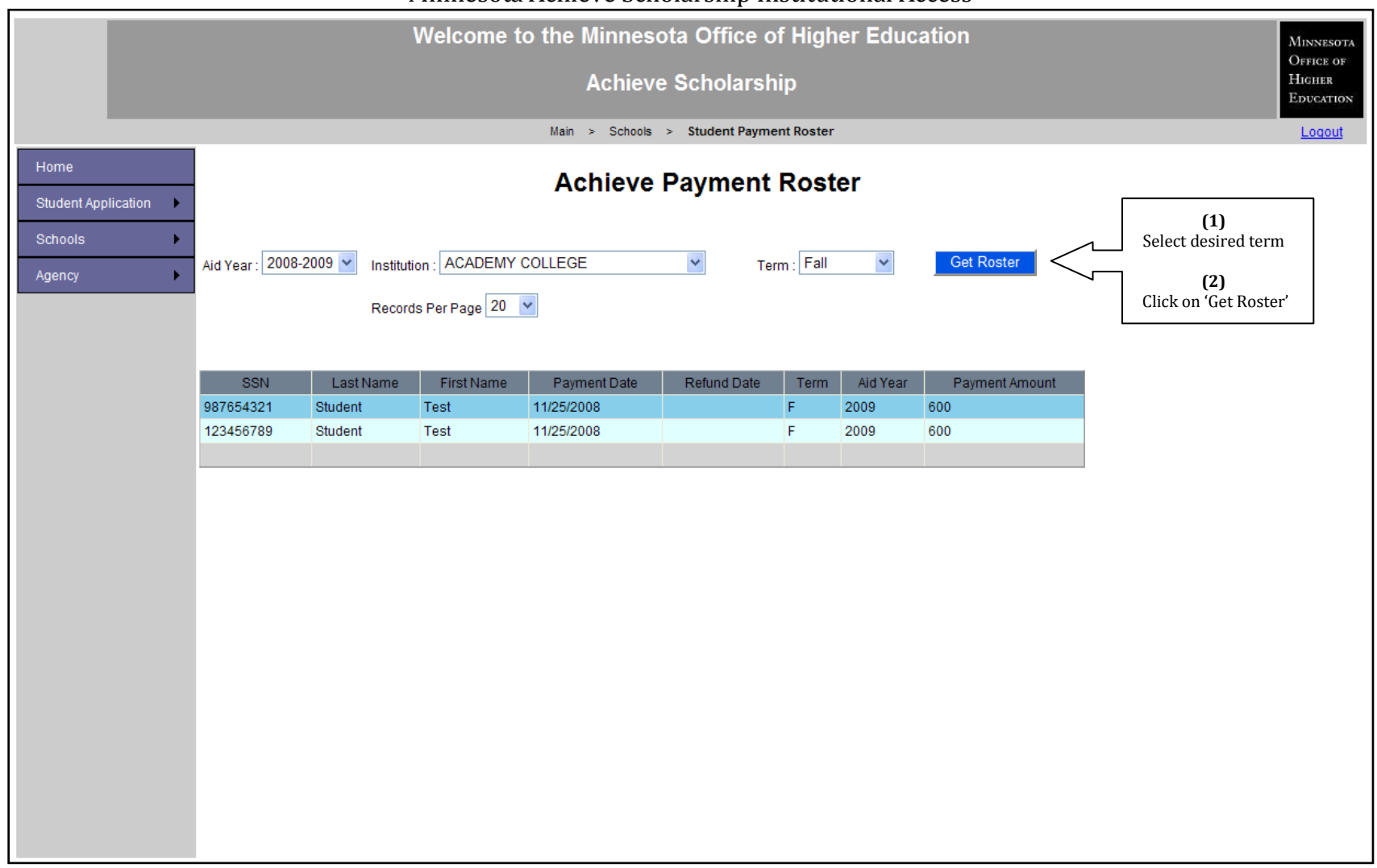

#### Minnesota Achieve Scholarship Institutional Access

#### Minnesota Achieve Scholarship Institutional Access

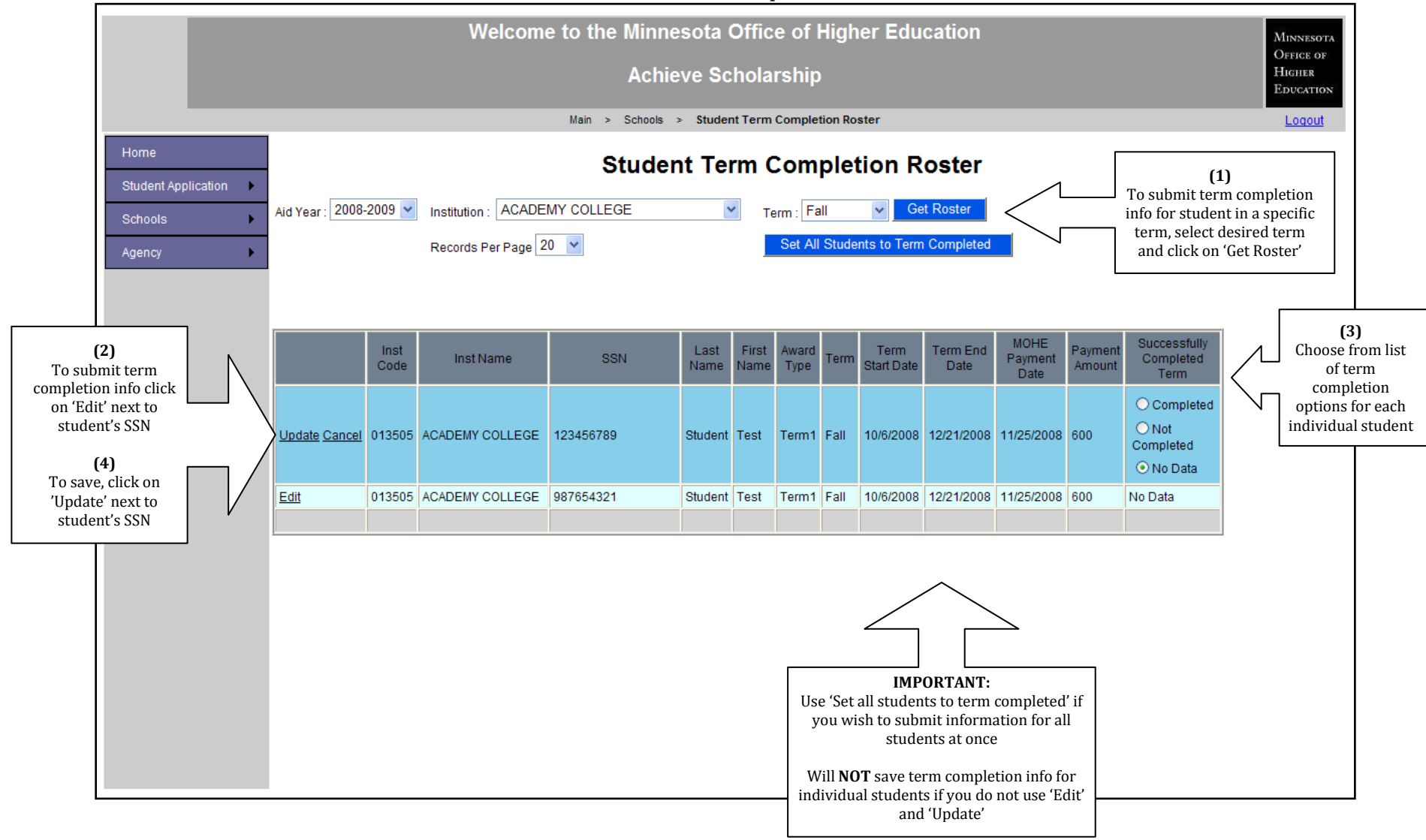

Minnesota Indian Scholarship Program Online Student Application

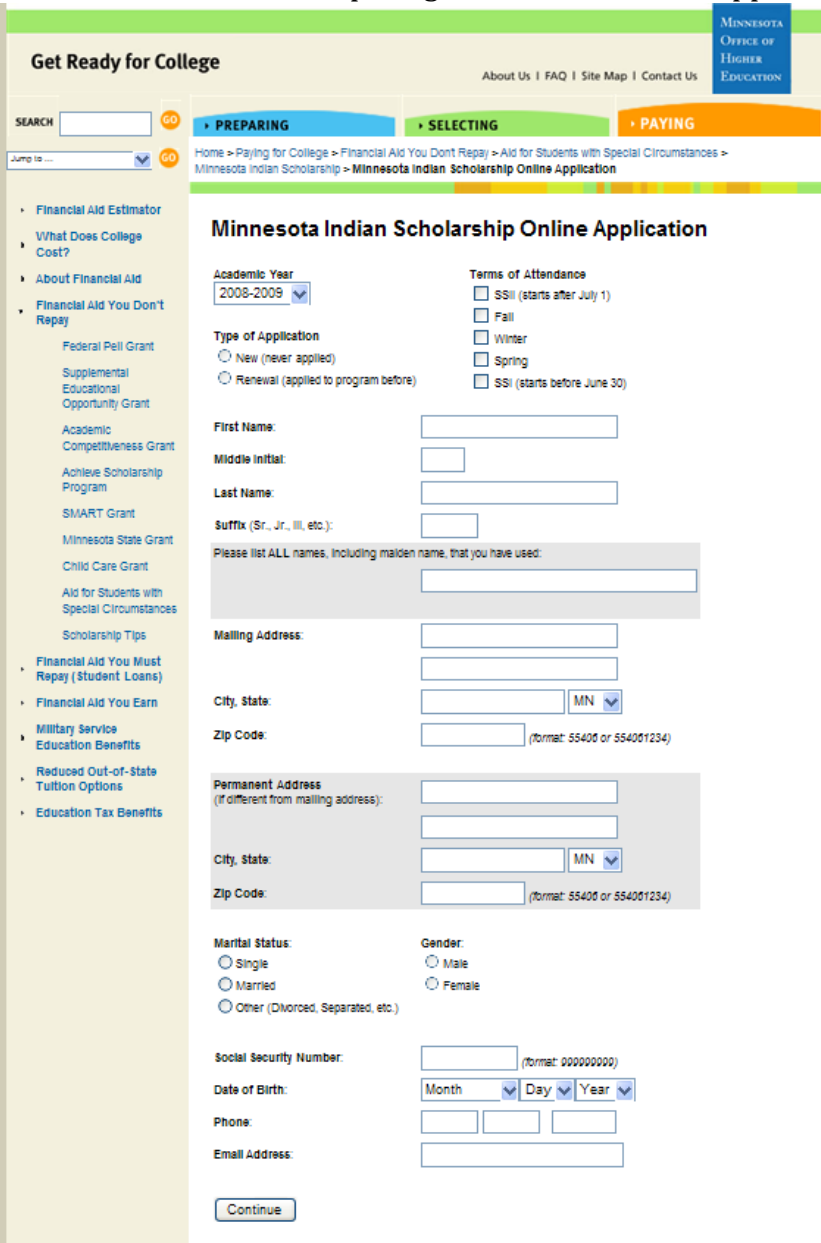

# Minnesota Indian Scholarship Program Online Student Application

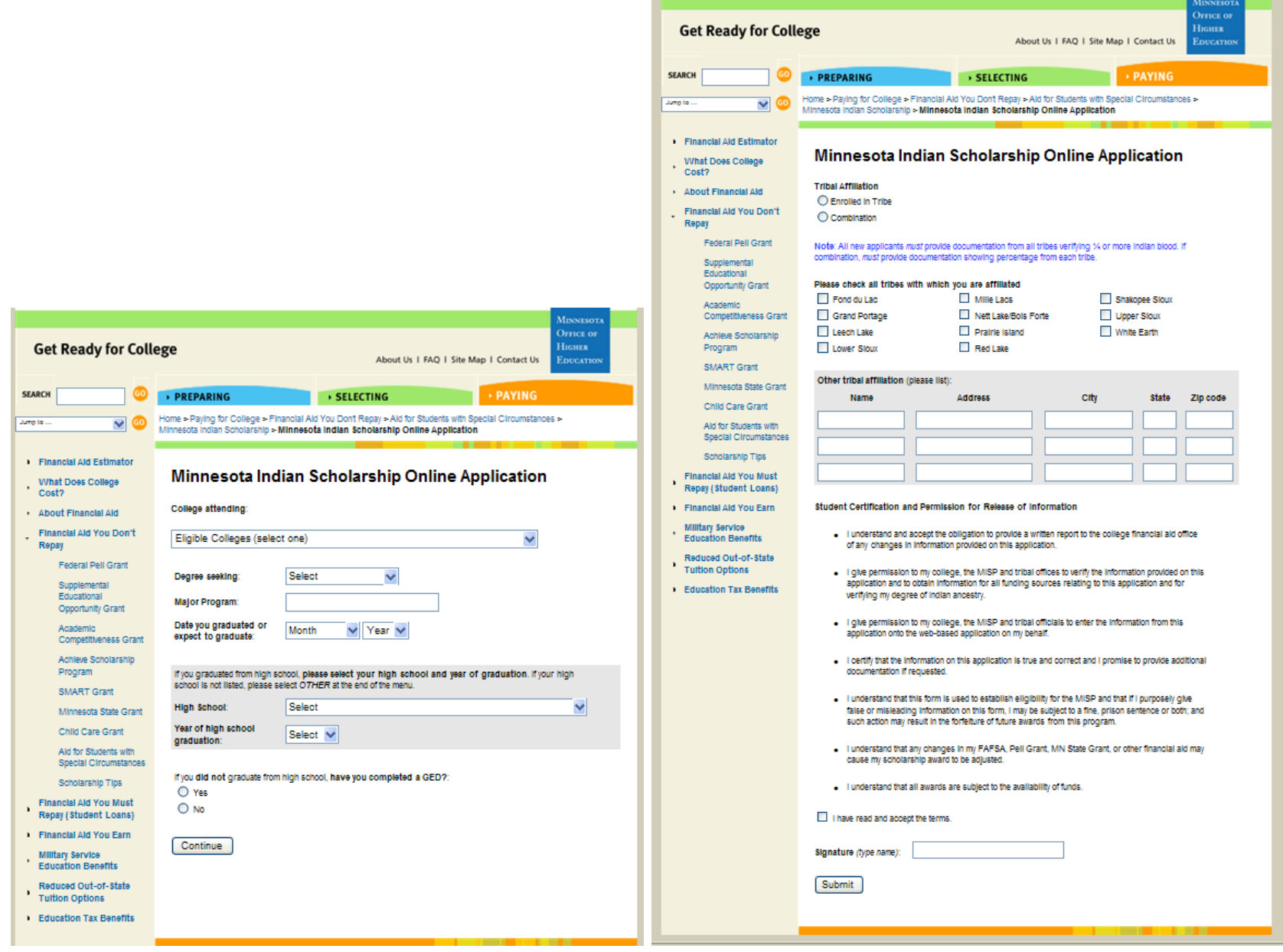

Minnesota Indian Scholarship Program Online Student Application

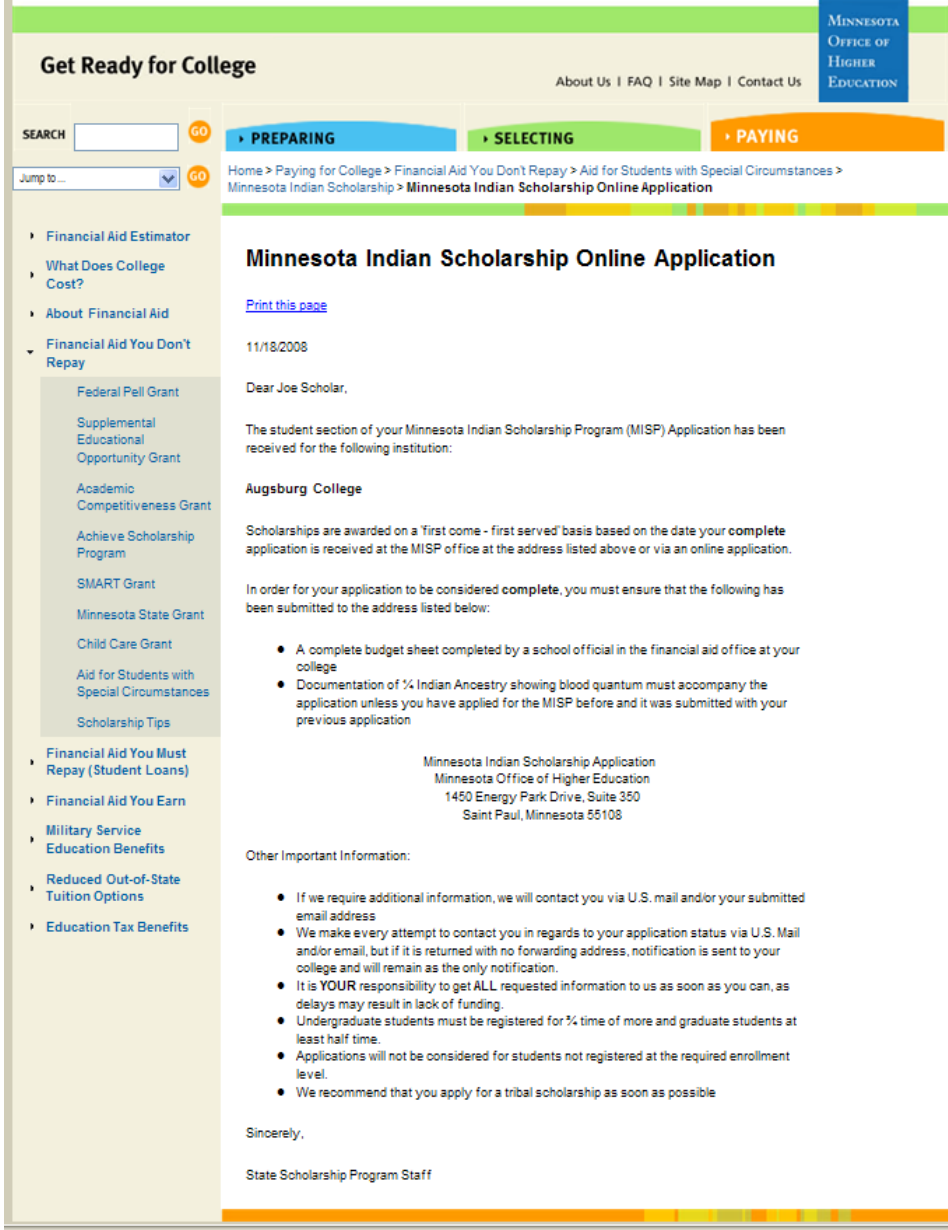

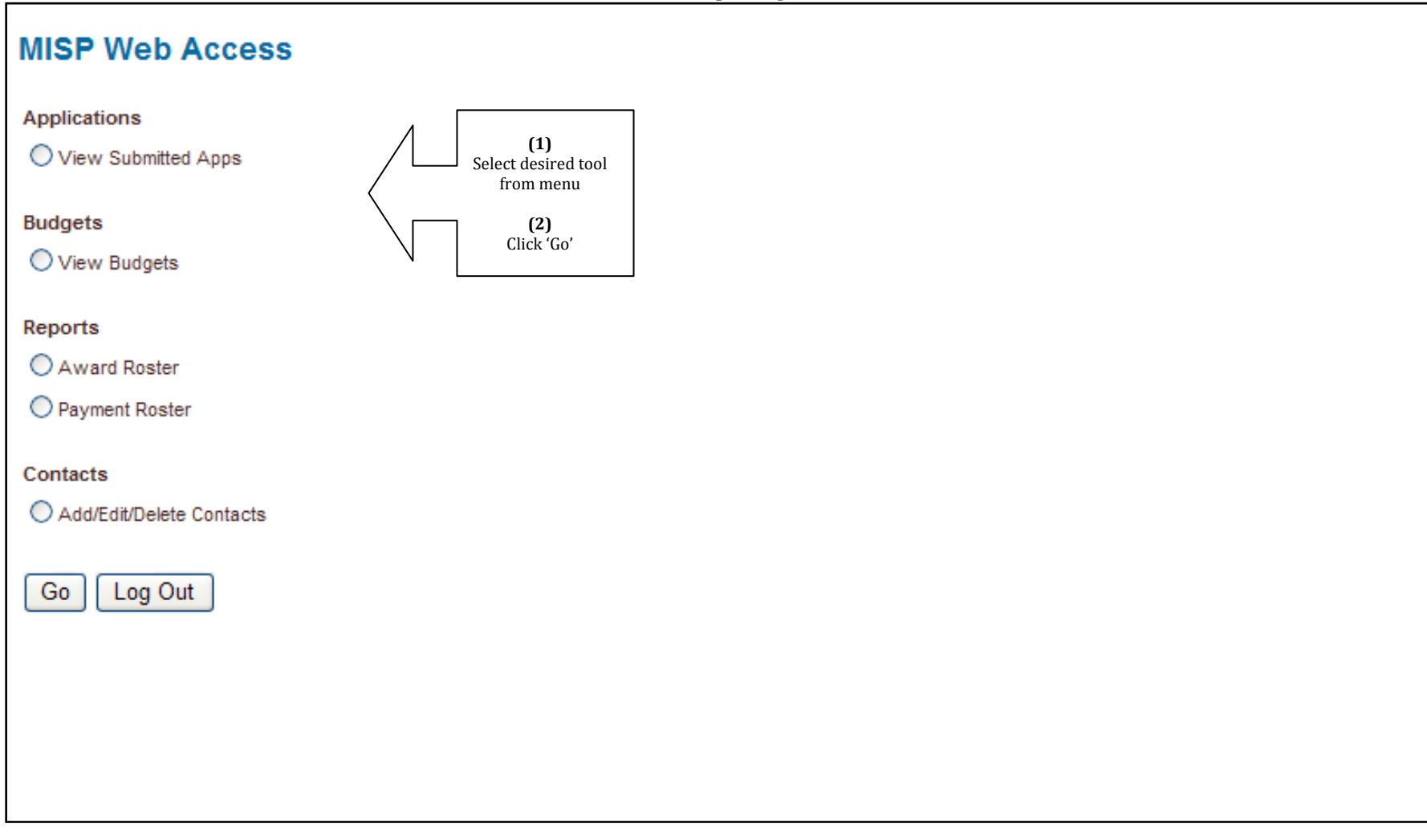

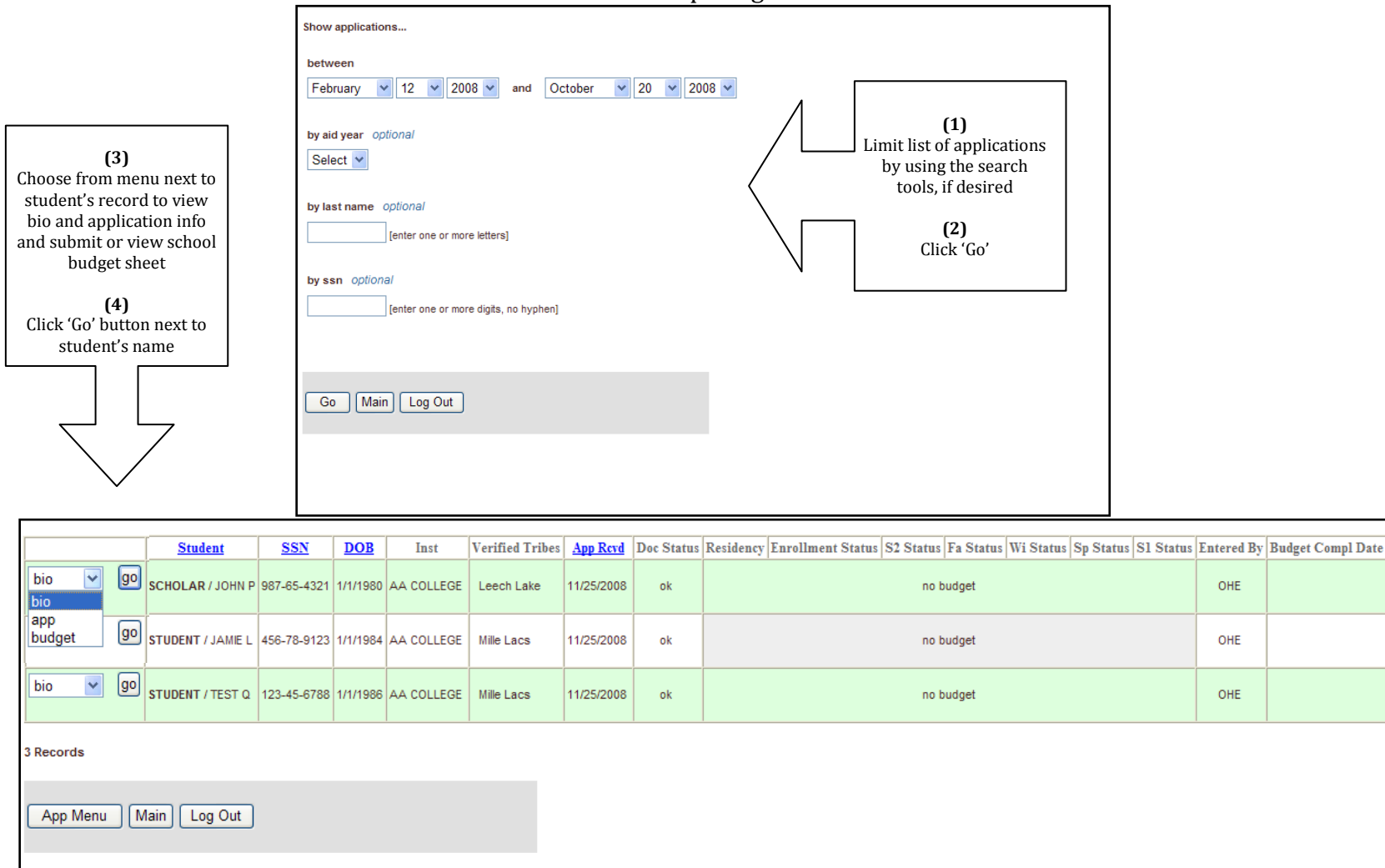

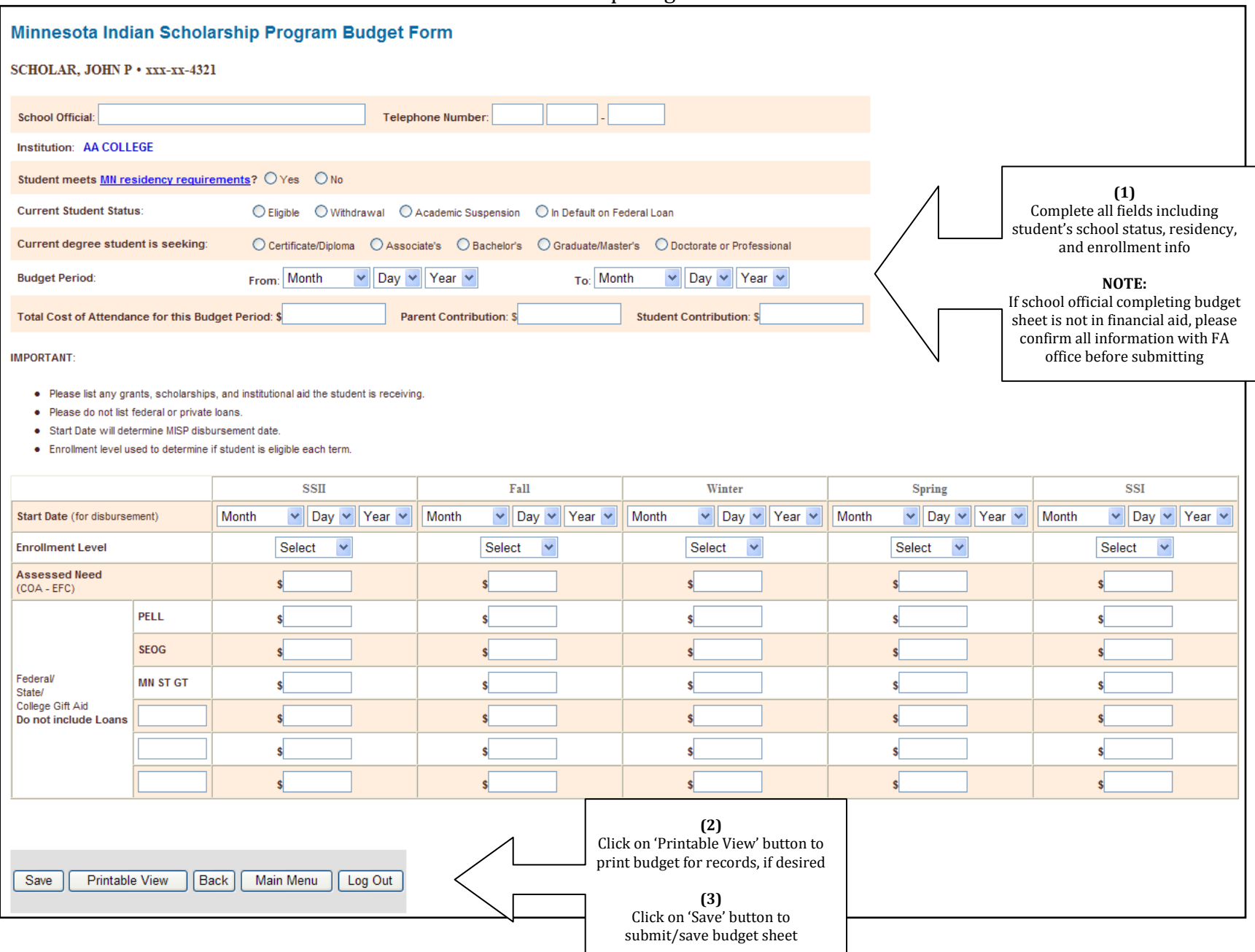

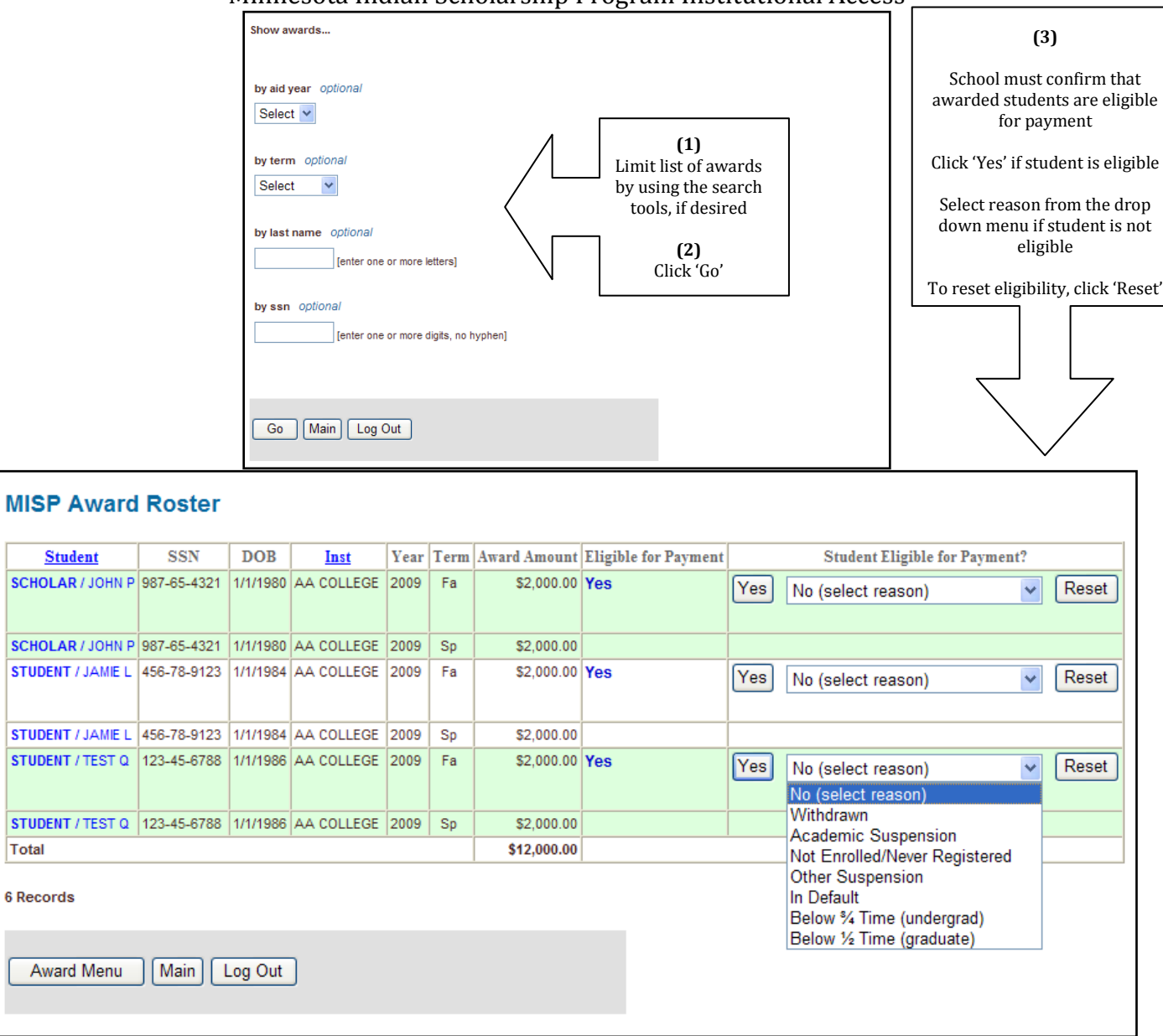

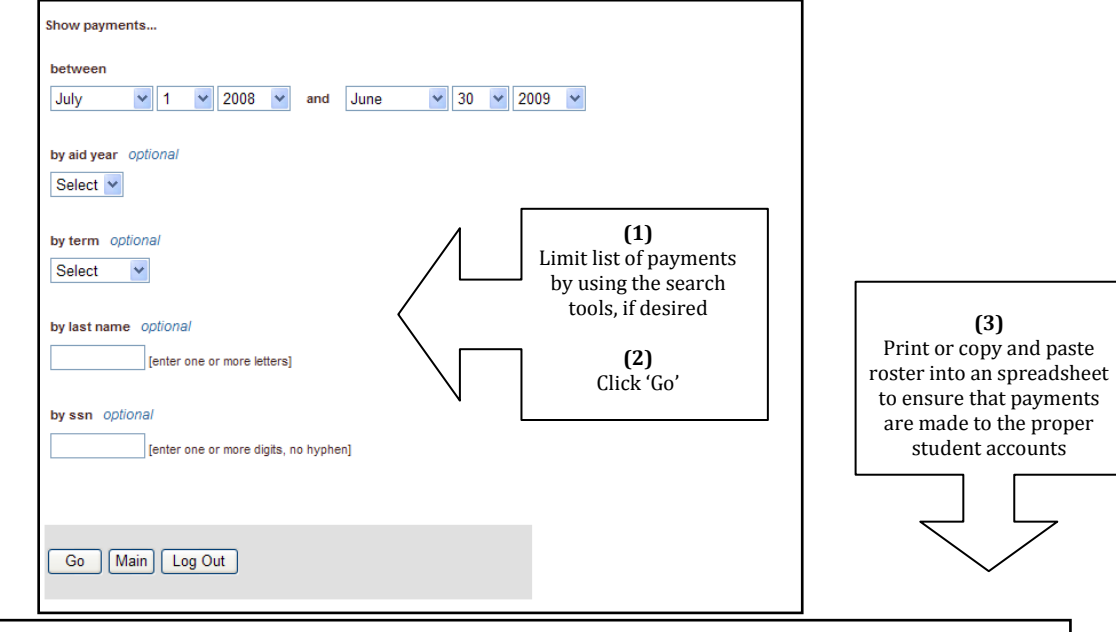

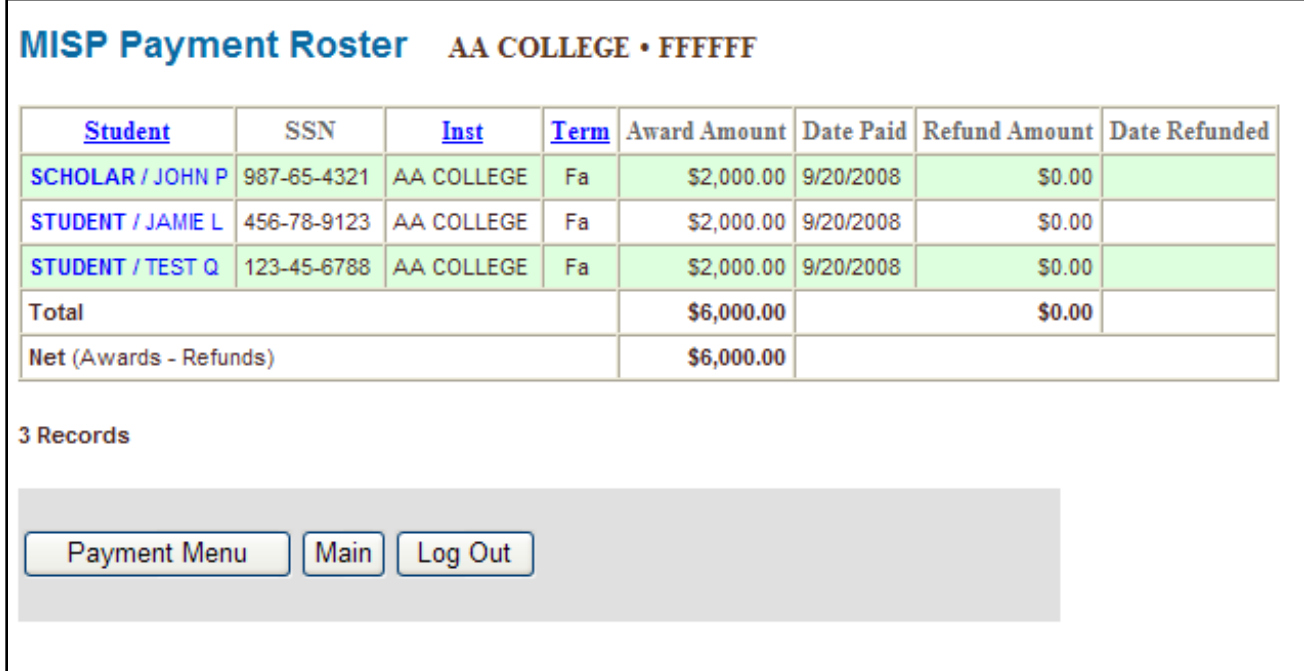